Slides: Andrea C. Arpaci-Dusseau Remzi H. Arpaci-Dusseau

# PERSISTENCE: FAST FILE SYSTEM (FFS)

#### Questions answered in this lecture:

How to improve performance of complex system? Why do file systems obtain worse performance over time? How to choose the right block size? How to avoid internal fragmentation? How to place related blocks close to one another on disk?

## FILE-SYSTEM CASE STUDIES

#### Local

- **FFS**: Fast File System
- **LFS**: Log-Structured File System

Network

- **NFS**: Network File System
- **AFS**: Andrew File System

### REVIEW: BASIC LAYOUT

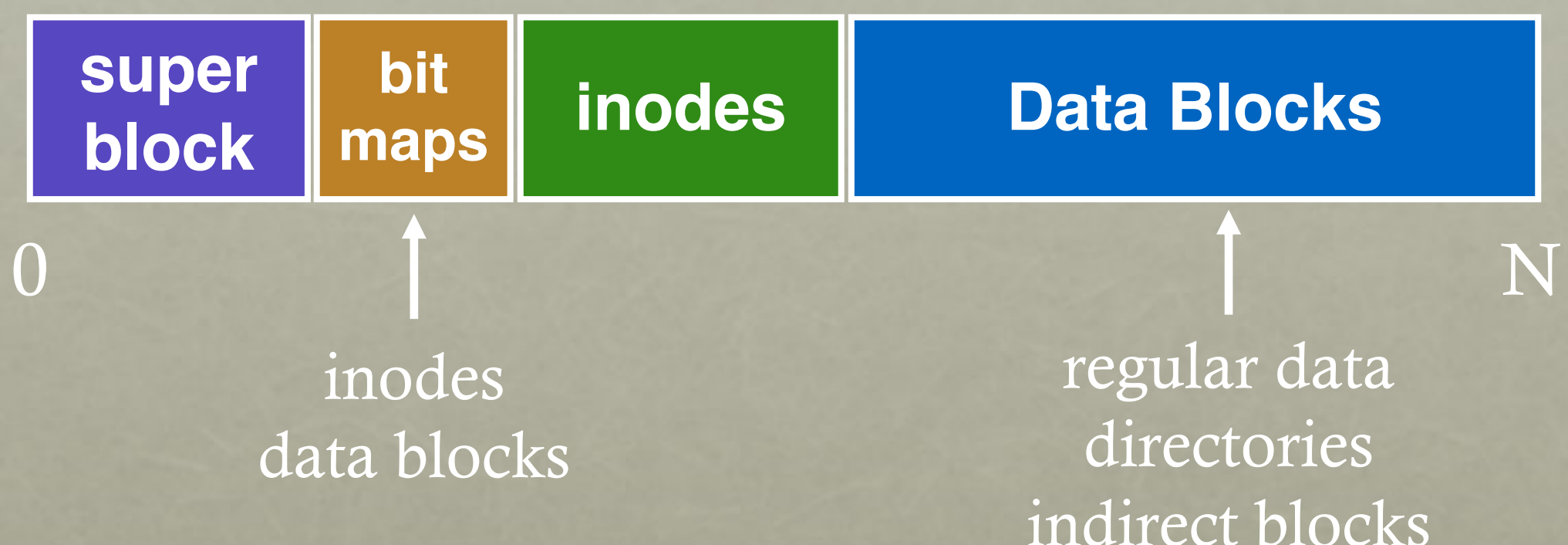

What is stored as a data block?

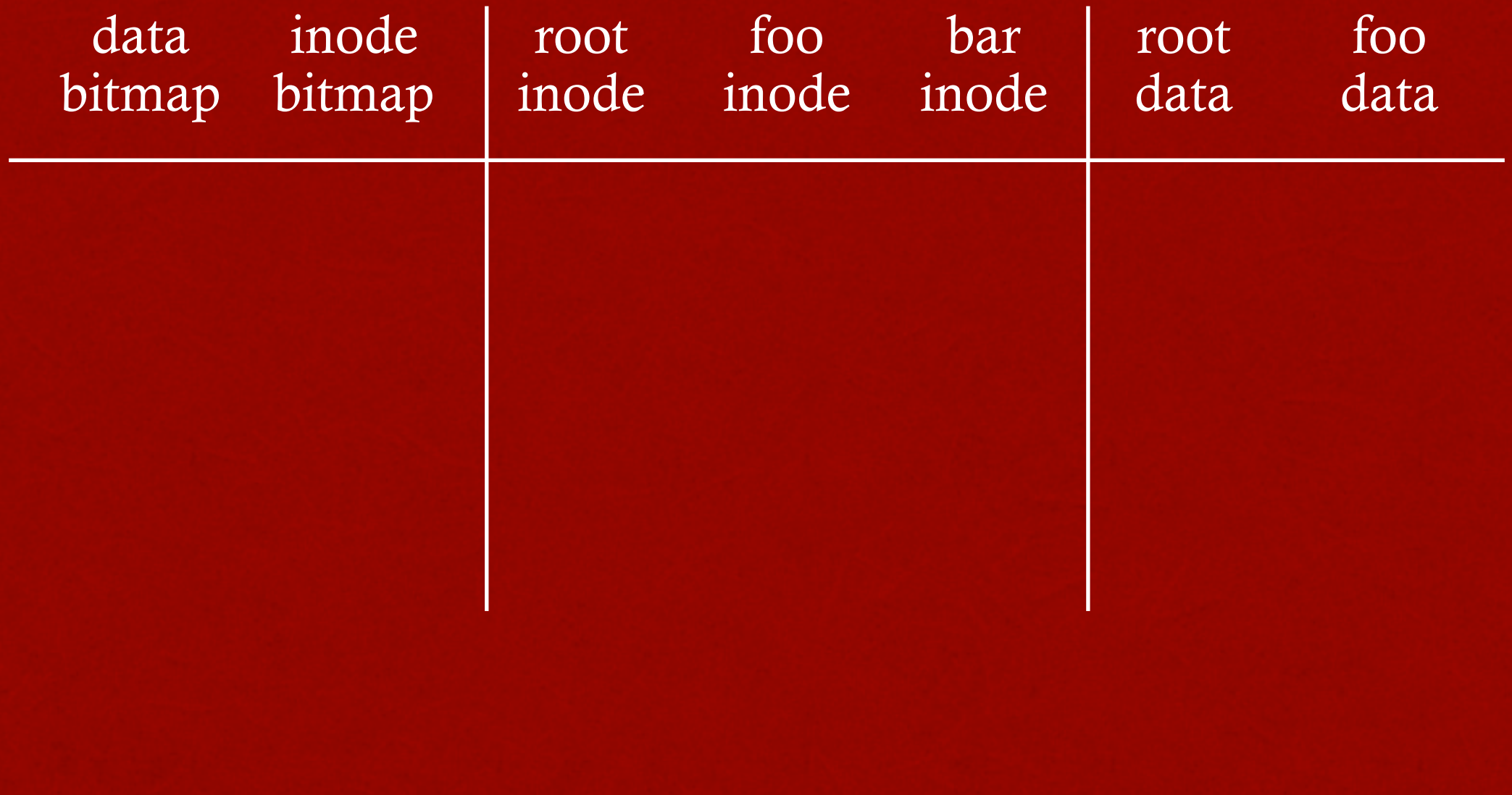

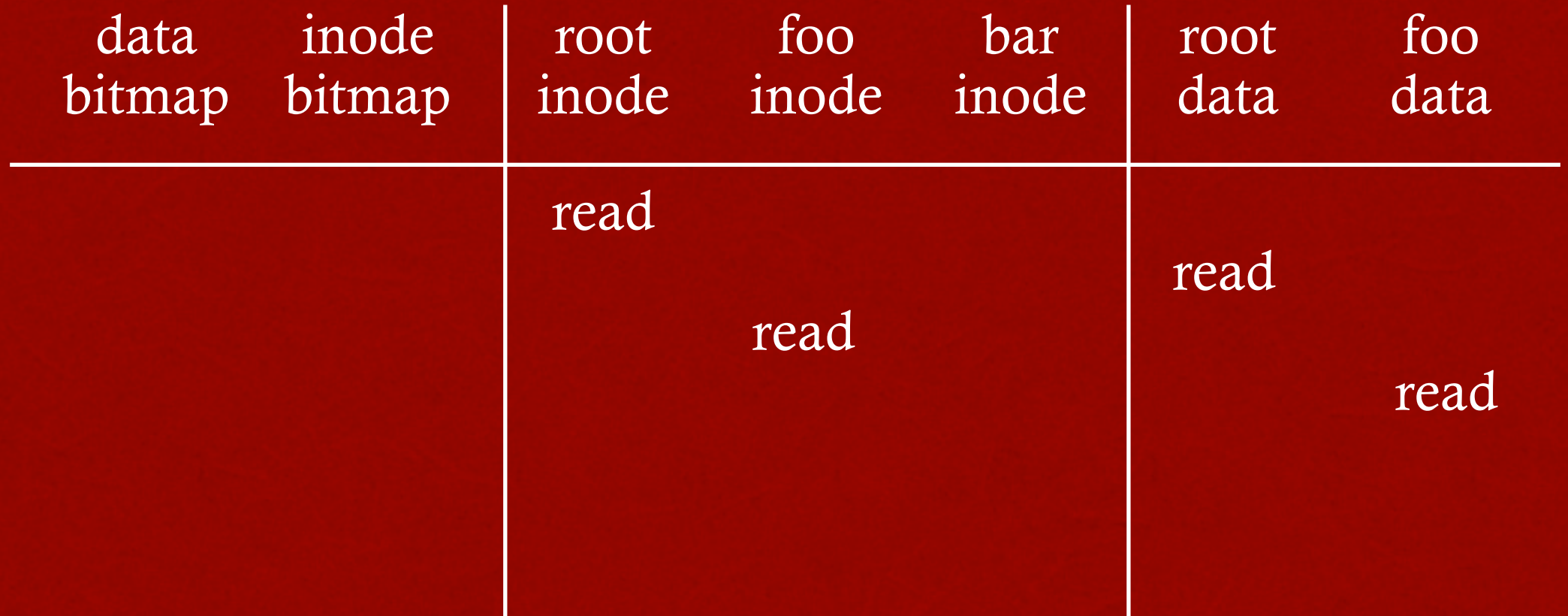

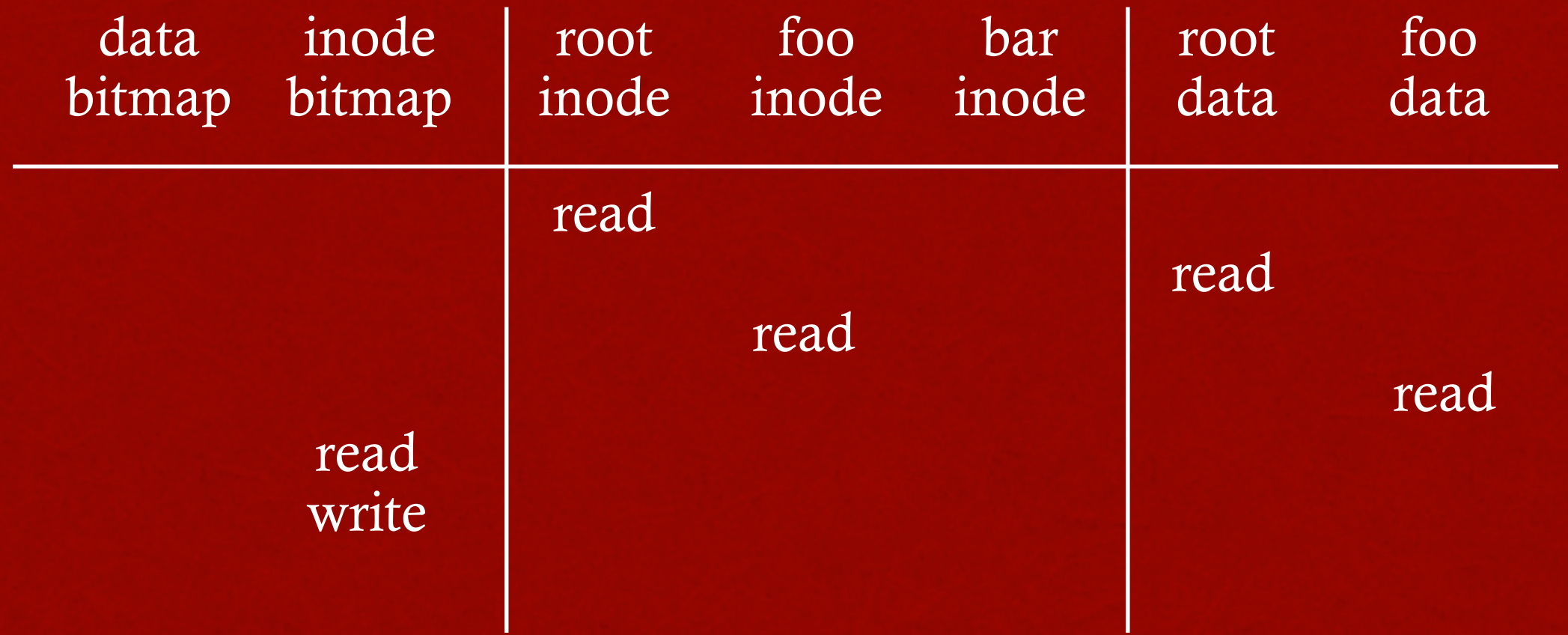

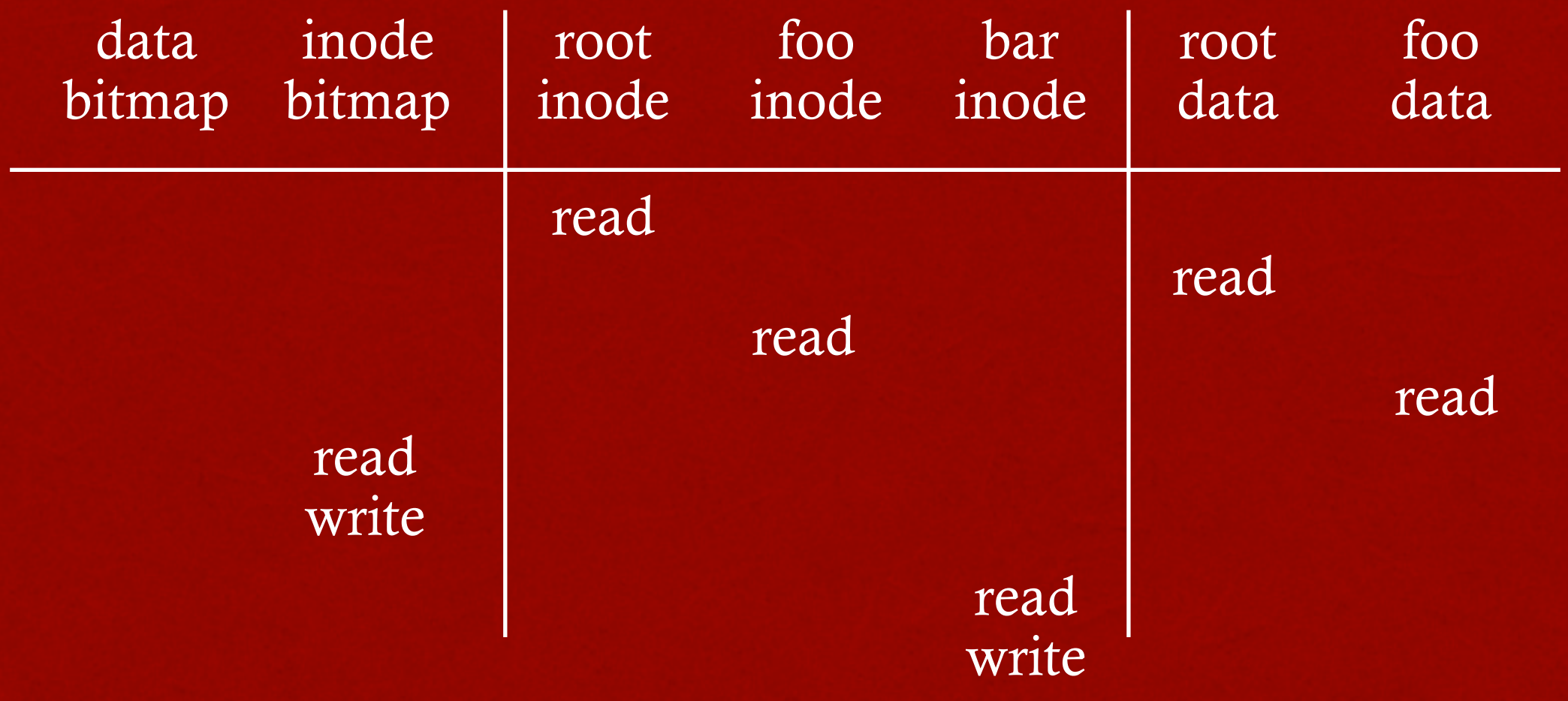

#### Why must read bar inode? How to initialize inode?

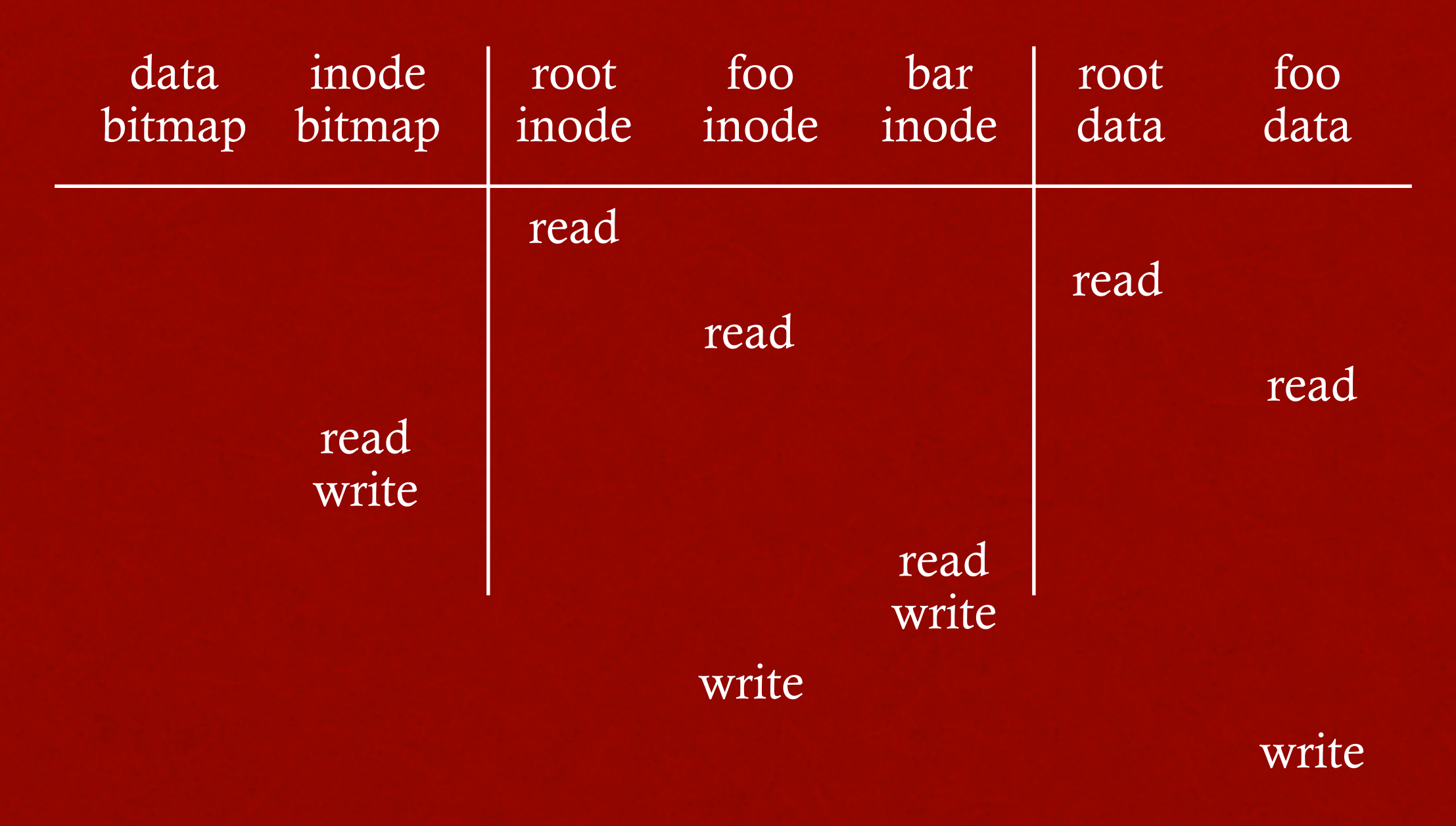

Update inode (e.g., size) and data for directory

#### open /foo/bar

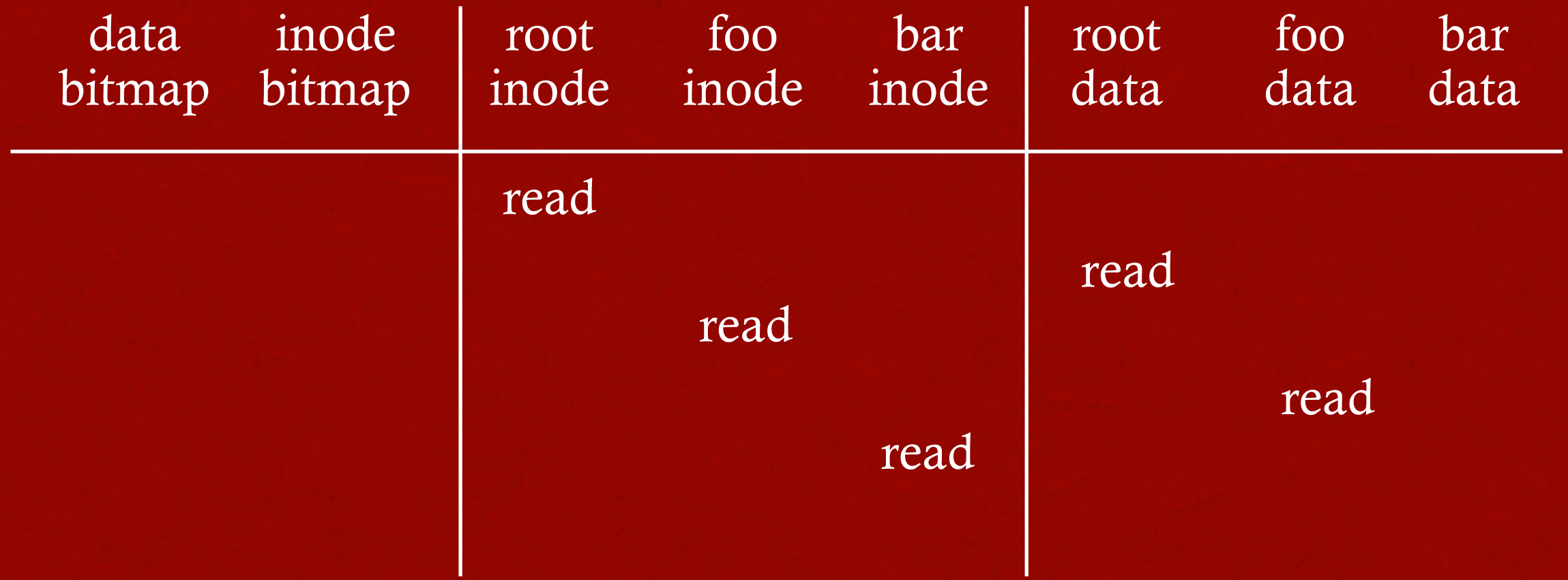

#### write to /foo/bar (assume file exists and has been opened)

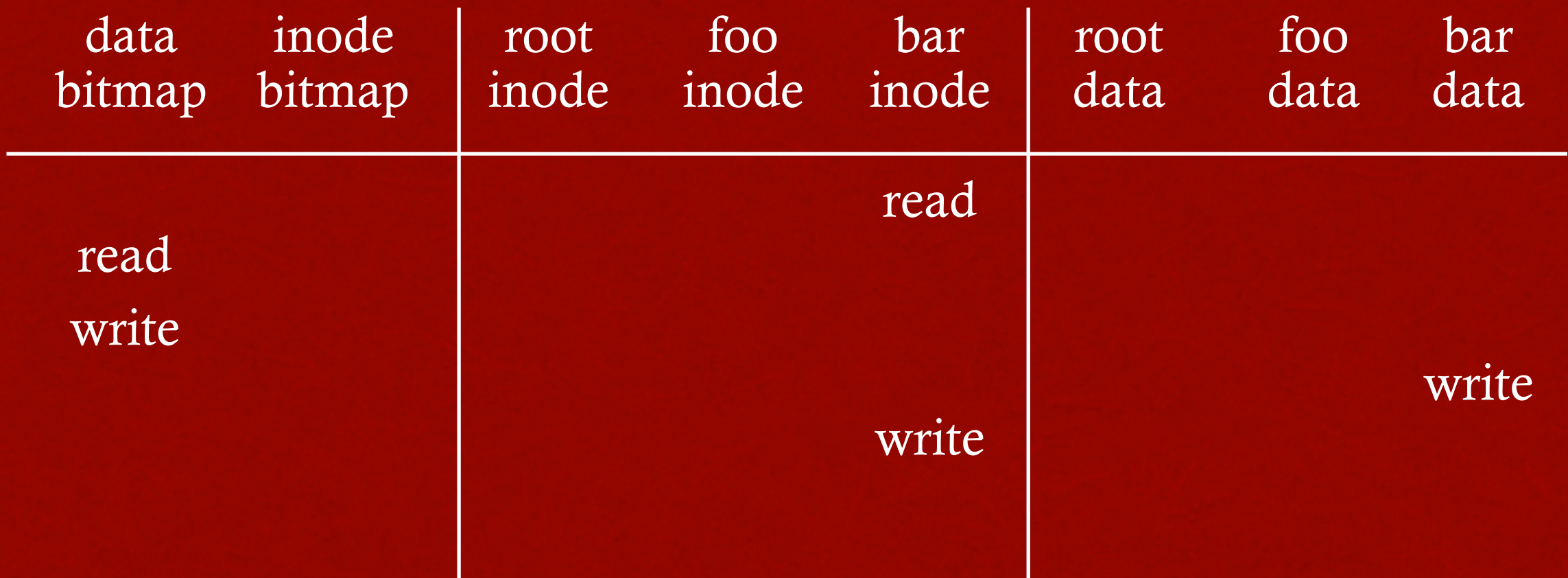

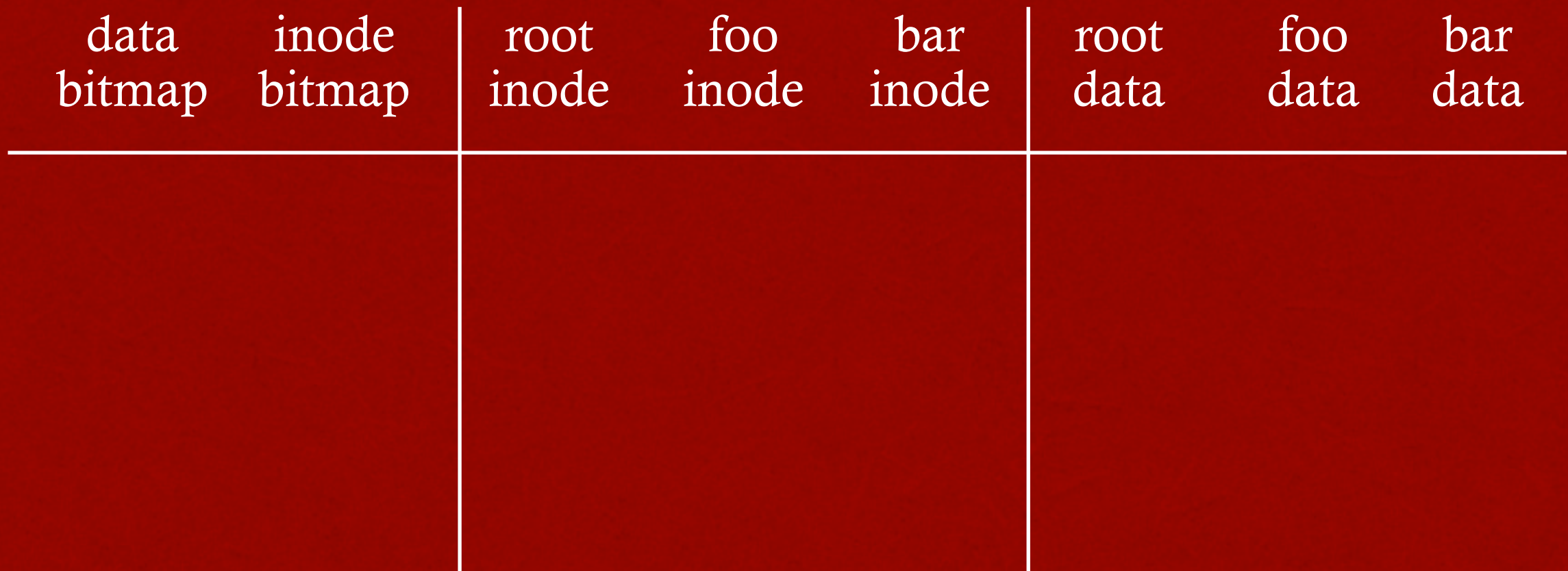

#### append to /foo/bar (opened already)

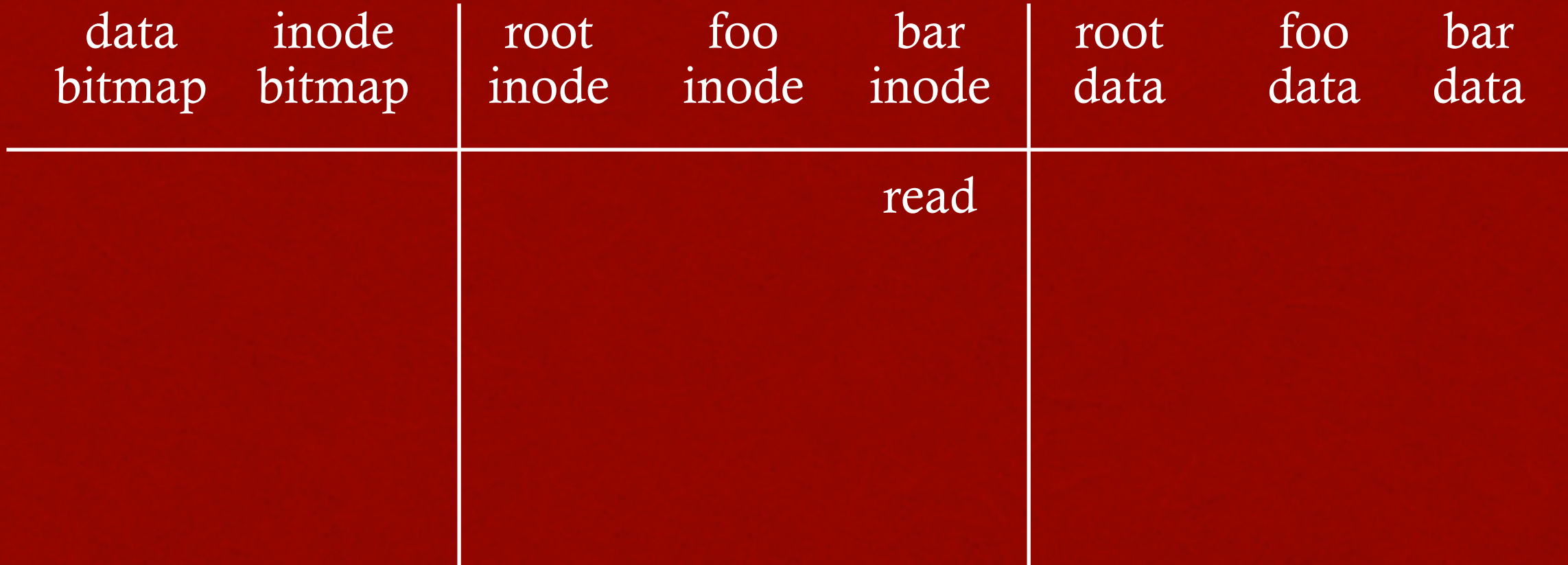

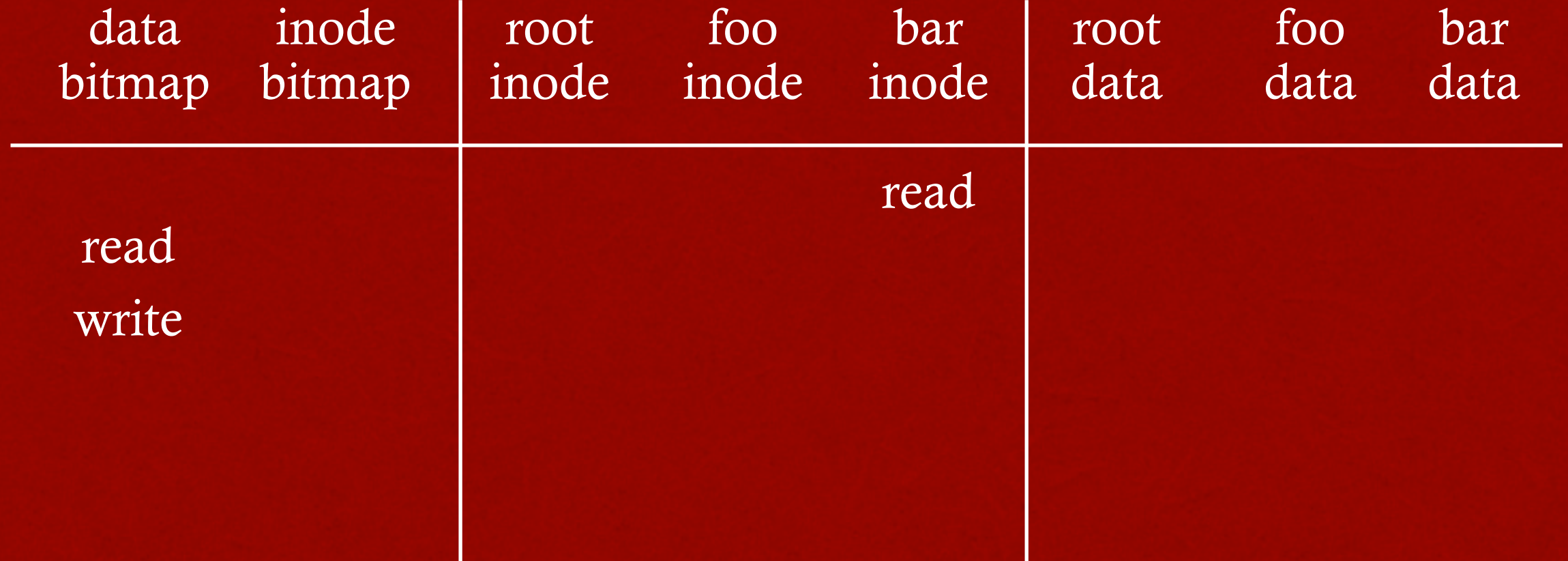

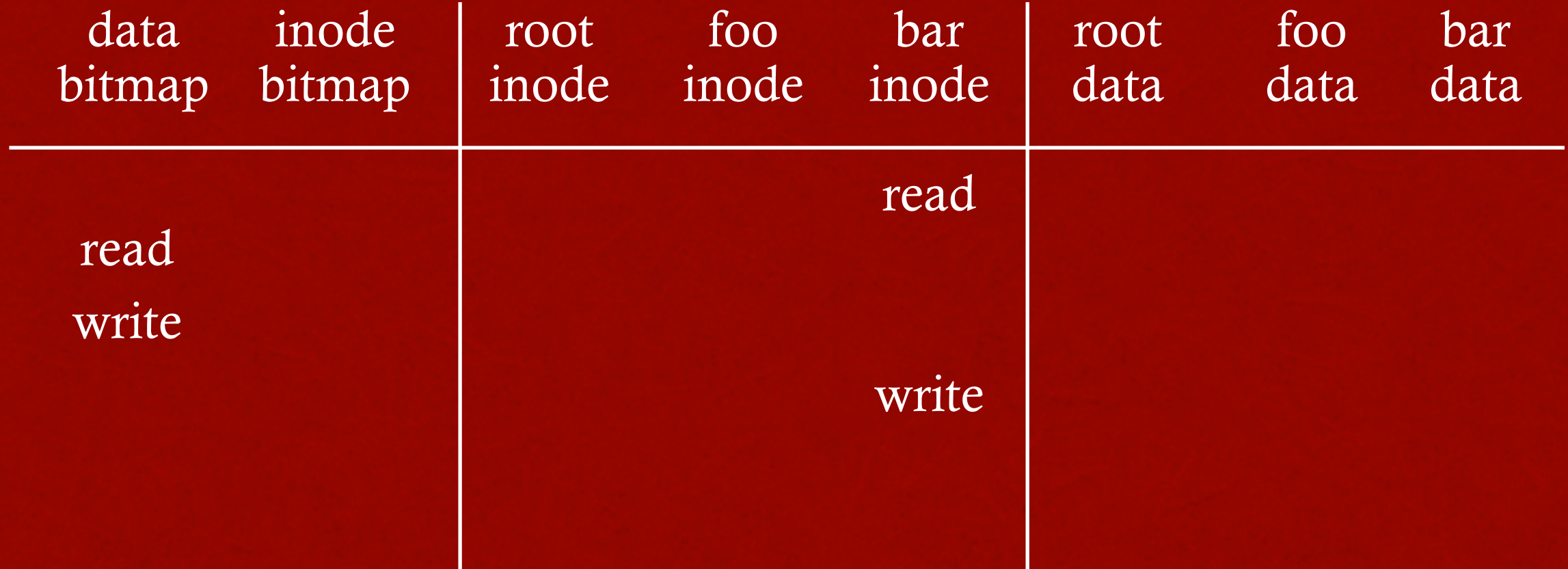

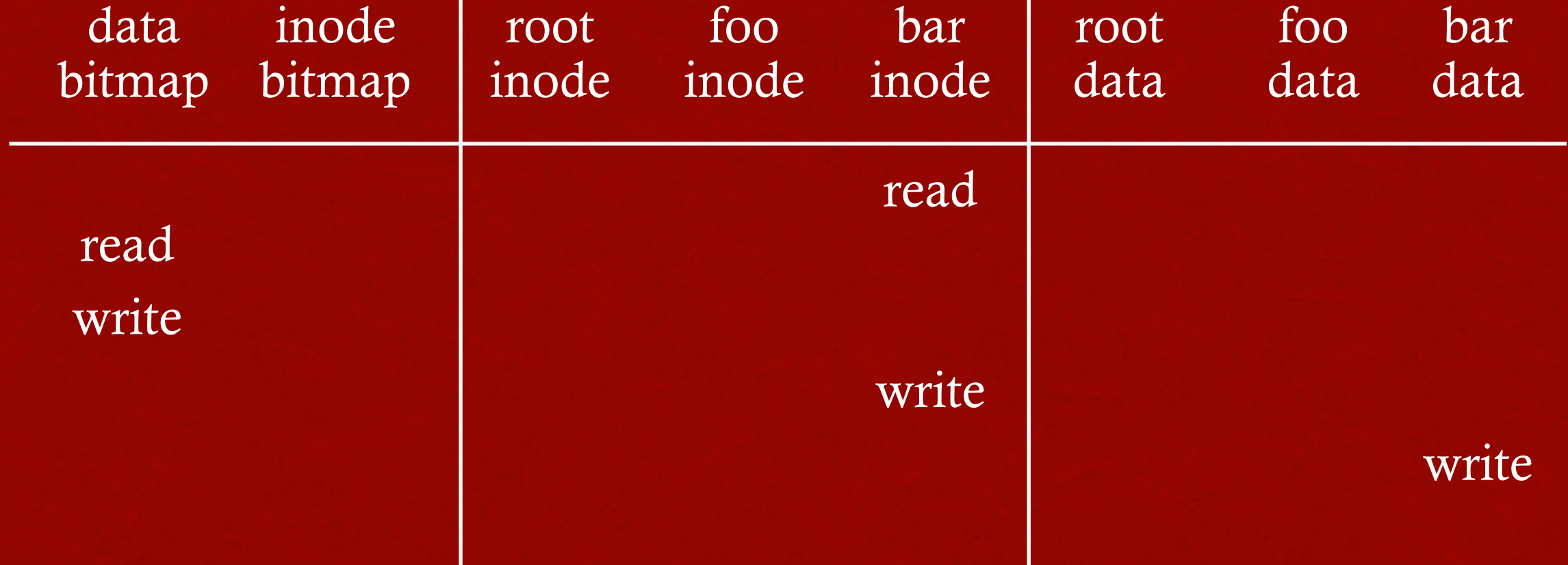

#### read /foo/bar – assume opened

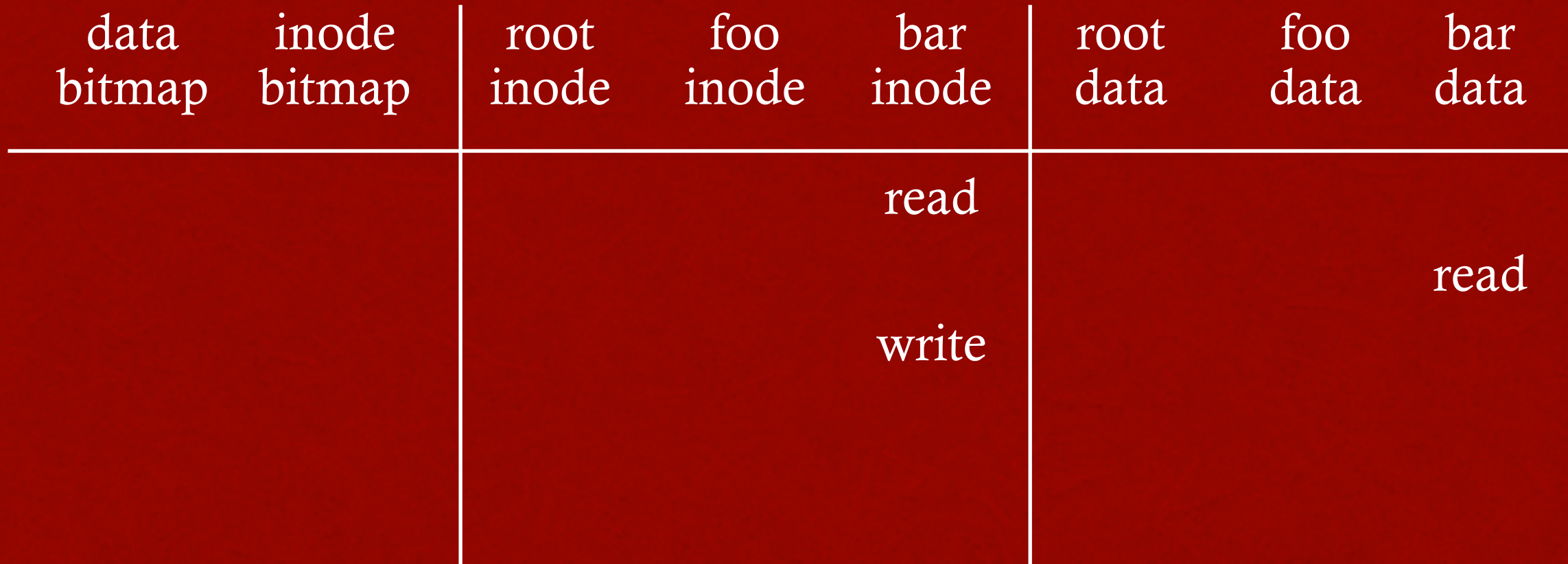

#### close /foo/bar

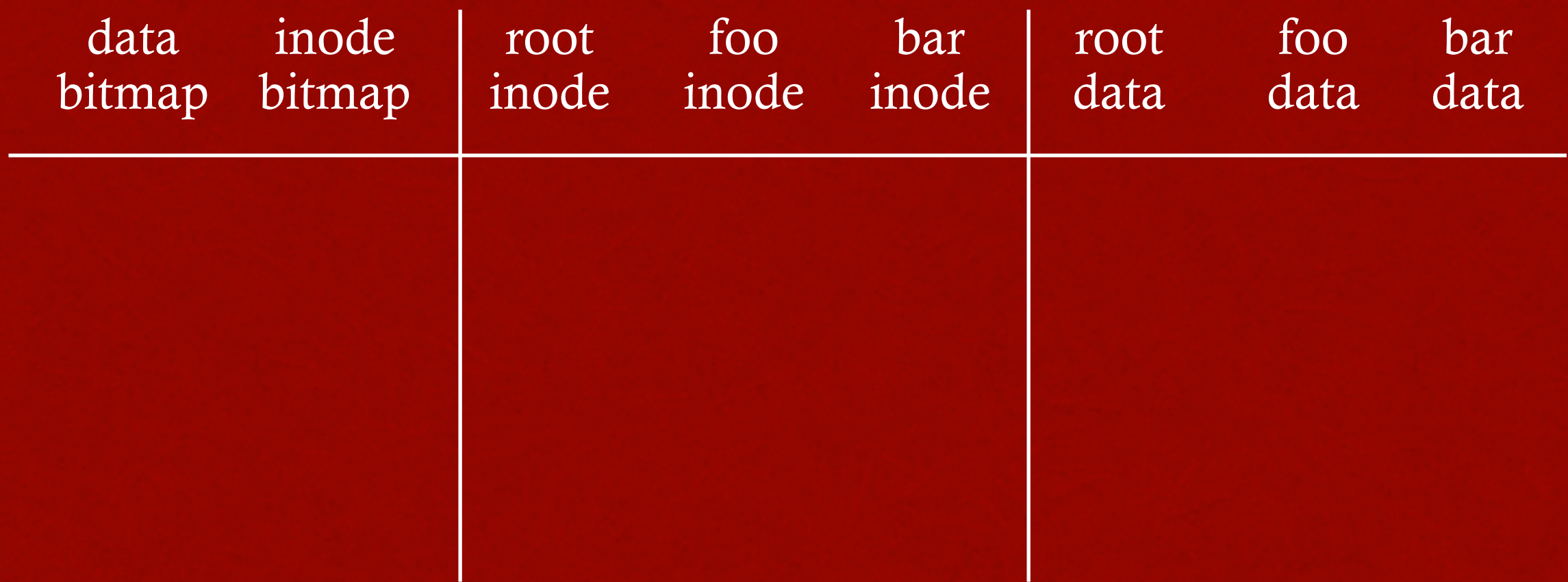

nothing to do on disk!

### REVIEW: LOCALITY TYPES

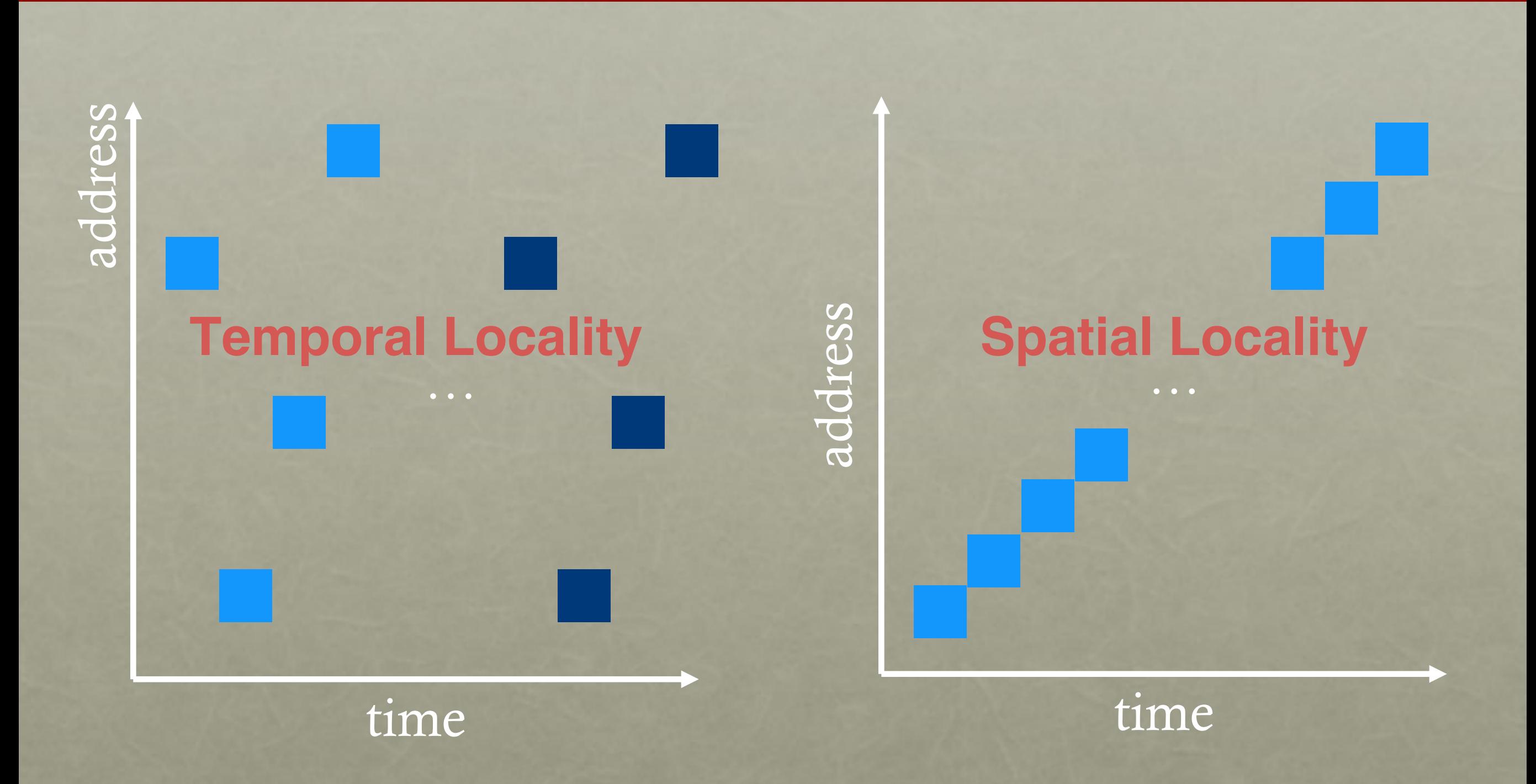

Which type of locality is most interesting with a disk?

### ORDER MATTERS

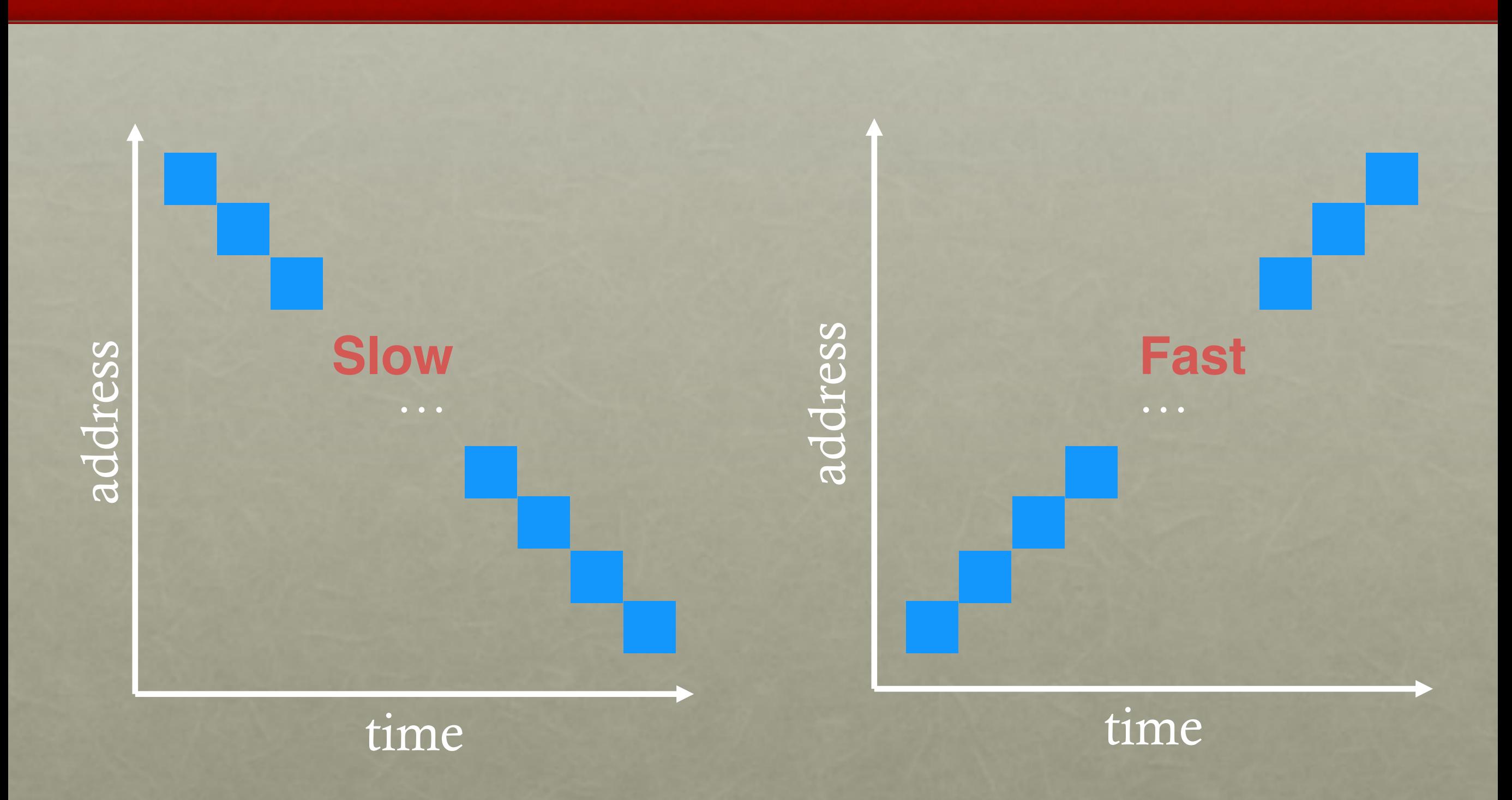

Implication for disk schedulers?

### POLICY: CHOOSE INODE, DATA BLOCKS

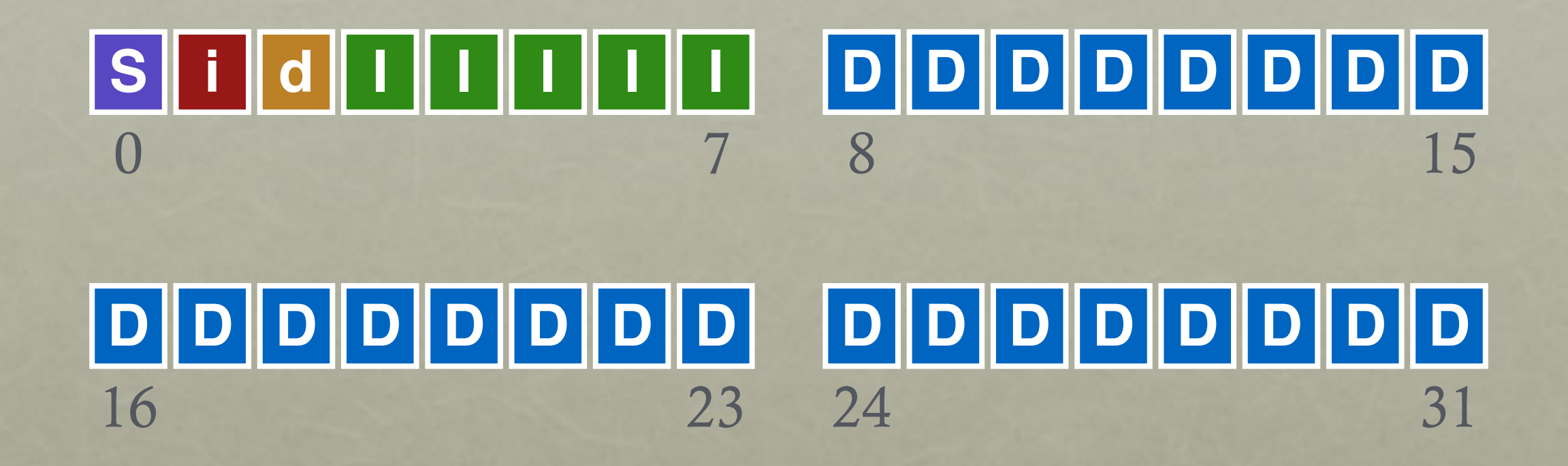

Assuming all free, which should be chosen?

### BAD FILE LAYOUT

inode

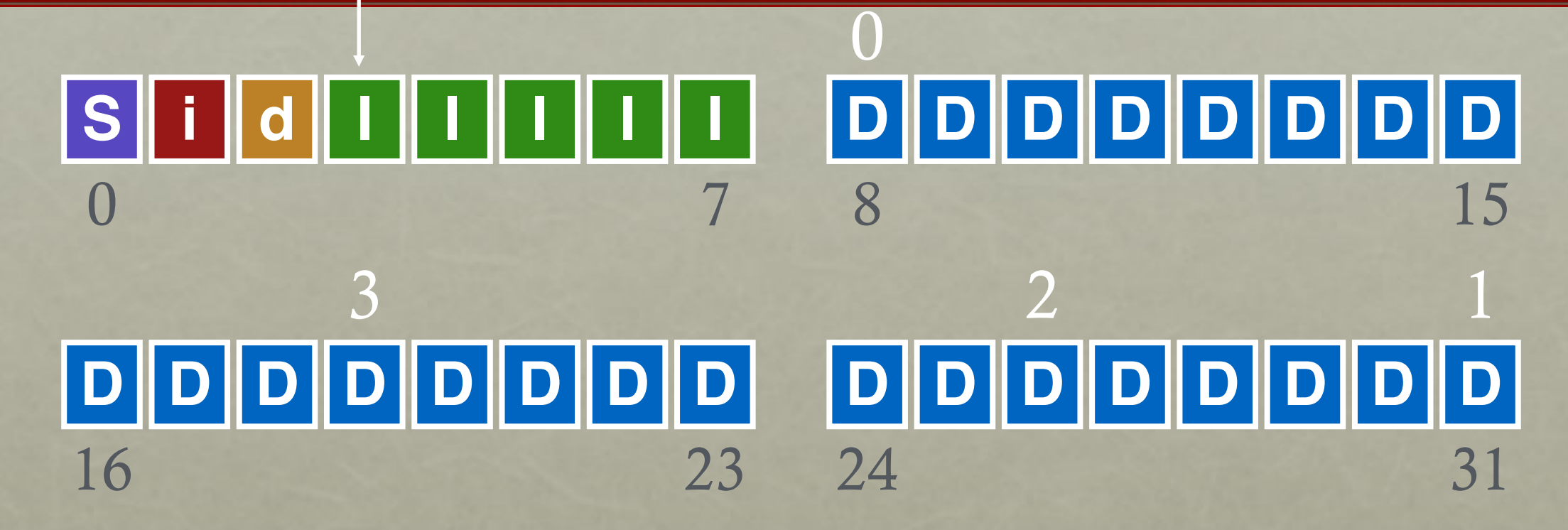

# BETTER FILE LAYOUT

inode

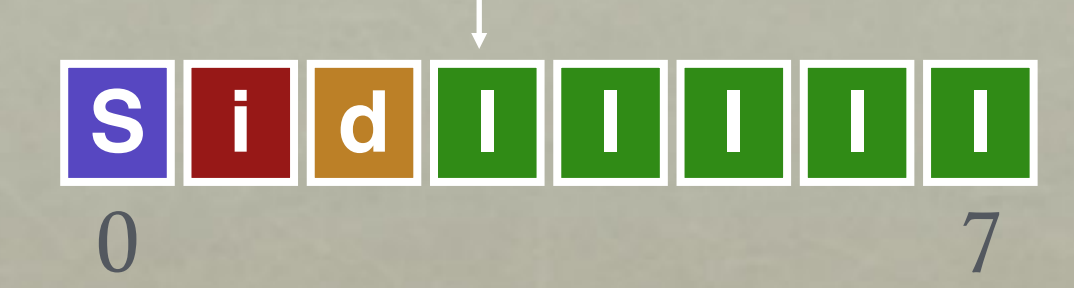

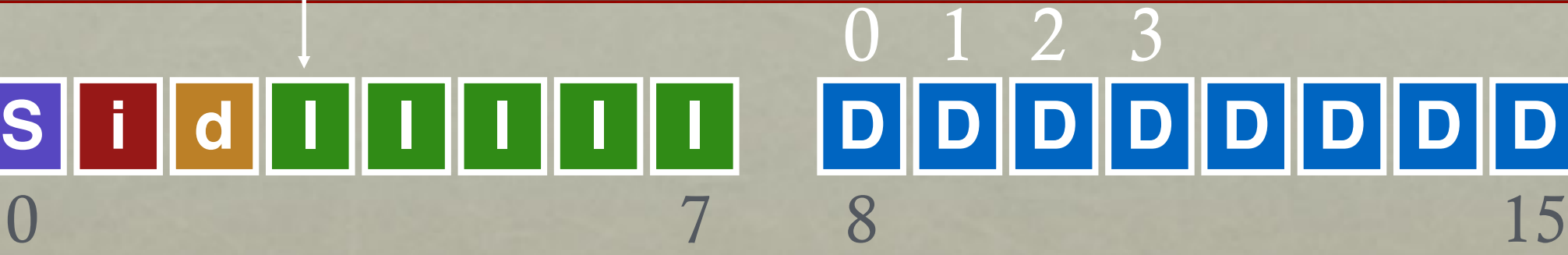

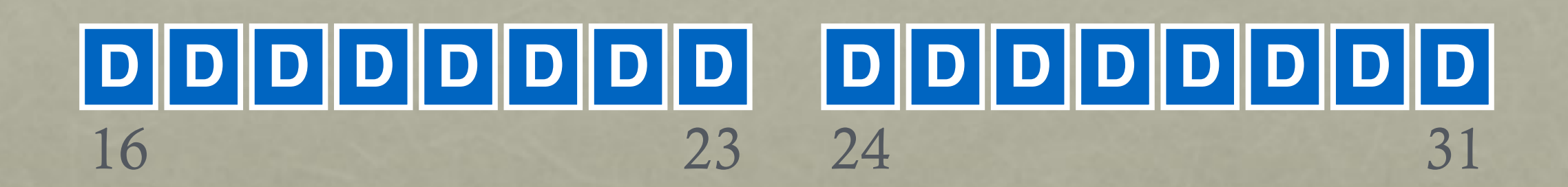

### BEST FILE LAYOUT

inode

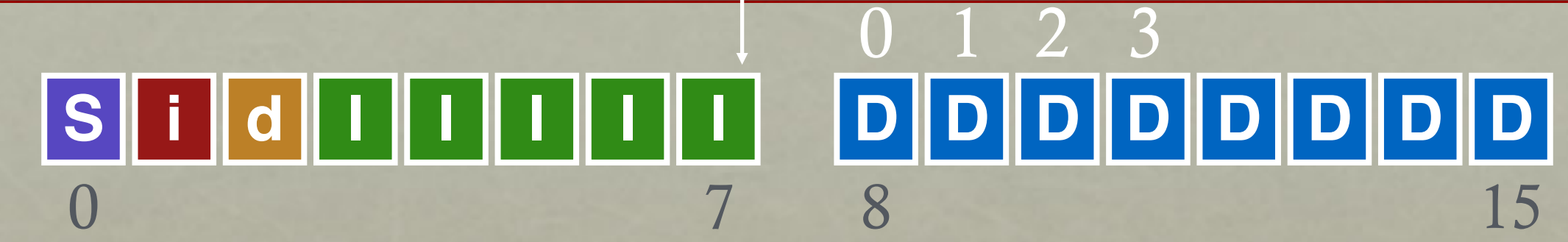

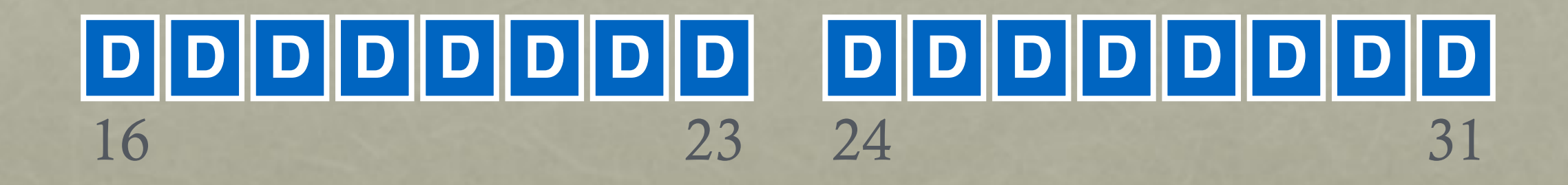

Can't do this for all files  $\odot$ 

# FAST FILE SYSTEM: FFS (1980's)

### SYSTEM BUILDING

#### **Beginner's approach**

- 1. get idea
- 2. build it!

#### **Pro approach**

*measure then build*

- 1. identify existing state of the art
- 2. measure it, identify and understand problems
- 3. get idea (solutions often flow from deeply understanding problem)
- 4. build it!

### MEASURE OLD FS

#### State of the art: original UNIX file system

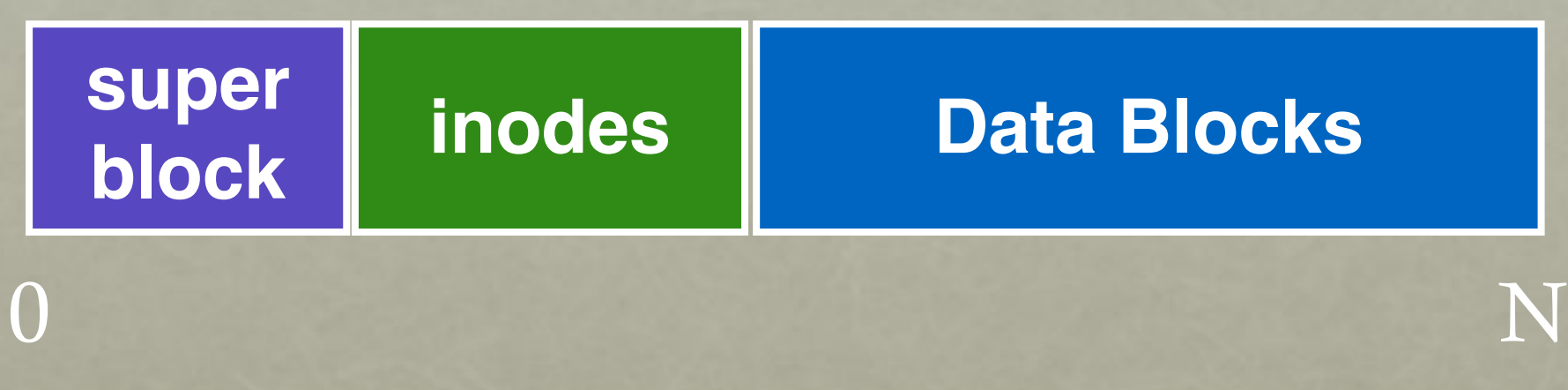

Free lists are embedded in inodes, data blocks Data blocks are 512 bytes

Measure throughput for whole sequential file reads/writes

Compare to theoretical max, which is… Old UNIX file system: achieved only **2%** of potential. Why? disk bandwidth

### MEASUREMENT 1: AGING?

What is performance before/after aging?

- New FS: **17.5%** of disk bandwidth
- Few weeks old: **3%** of disk bandwidth

Problem: FS becomes fragmented over time

• Free list makes contiguous chunks hard to find

#### Hacky Solutions:

- Occassional defrag of disk
- Keep freelist sorted

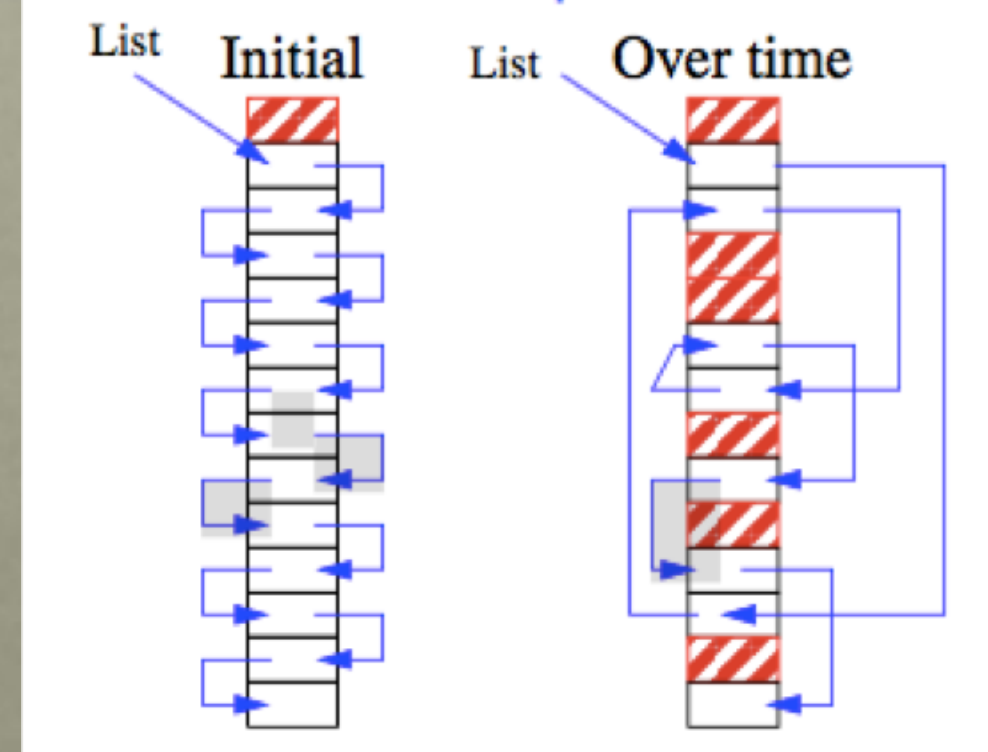

## MEASUREMENT 2: BLOCK SIZE?

How does block size affect performance? Try doubling it!

Result: Performance **more** than doubled

Why double the performance?

- Logically adjacent blocks not physically adjacent
- Only half as many seeks+rotations now required

Why **more** than double the performance?

• Smaller blocks require more indirect blocks

## OLD FS SUMMARY

- Free list becomes scrambled  $\rightarrow$  random allocations
- Small blocks (512 bytes)
- Blocks laid out poorly
	- long distance between inodes/data
	- related inodes not close to one another
		- Which inodes related? Inodes in same directory (ls-l)

Result: **2%** of potential performance! (and worse over time)

Problem: old FS treats disk like RAM!

### SOLUTION: DISK-**AWARENESS**

- Primary File System Design Questions:
- Where to place meta-data and data on disk?

• How to use big blocks without wasting space?

### PLACEMENT TECHNIQUE 1: BITMAPS

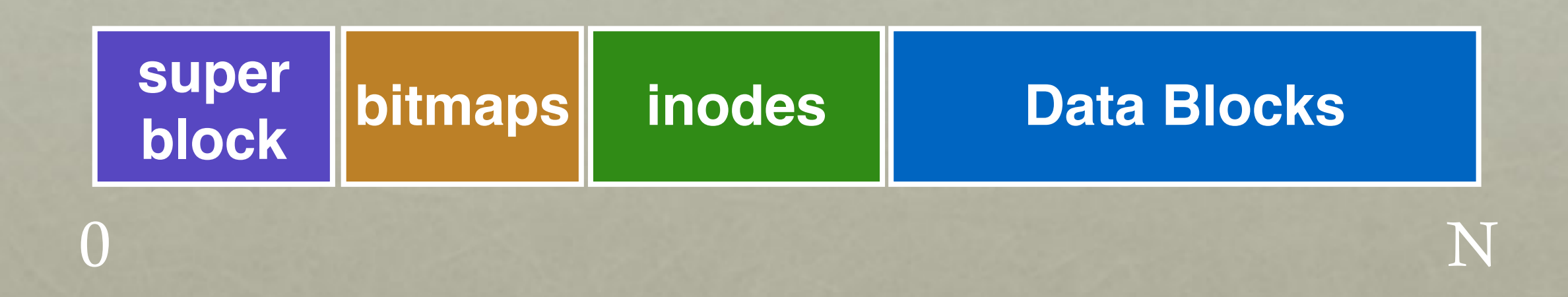

Use bitmaps instead of free list Provides better speed, with more global view Faster to find contiguous free blocks

### PLACEMENT TECHNIQUE 2: GROUPS

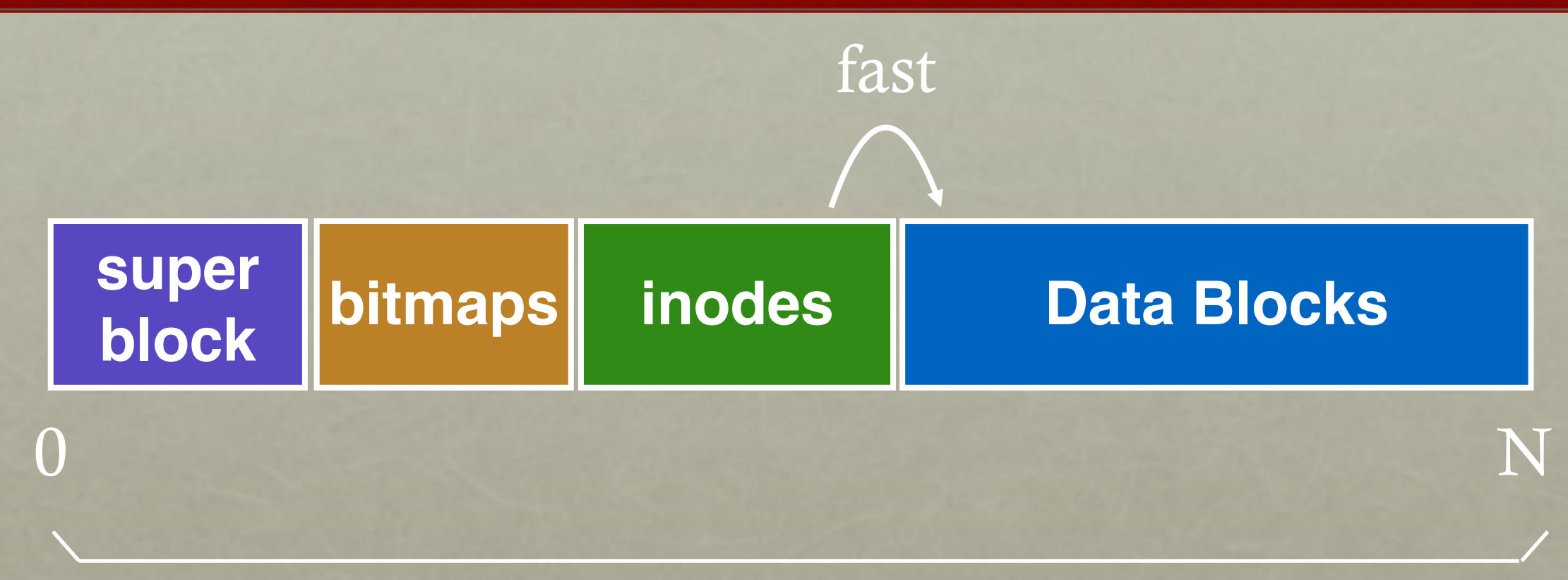

before: whole disk

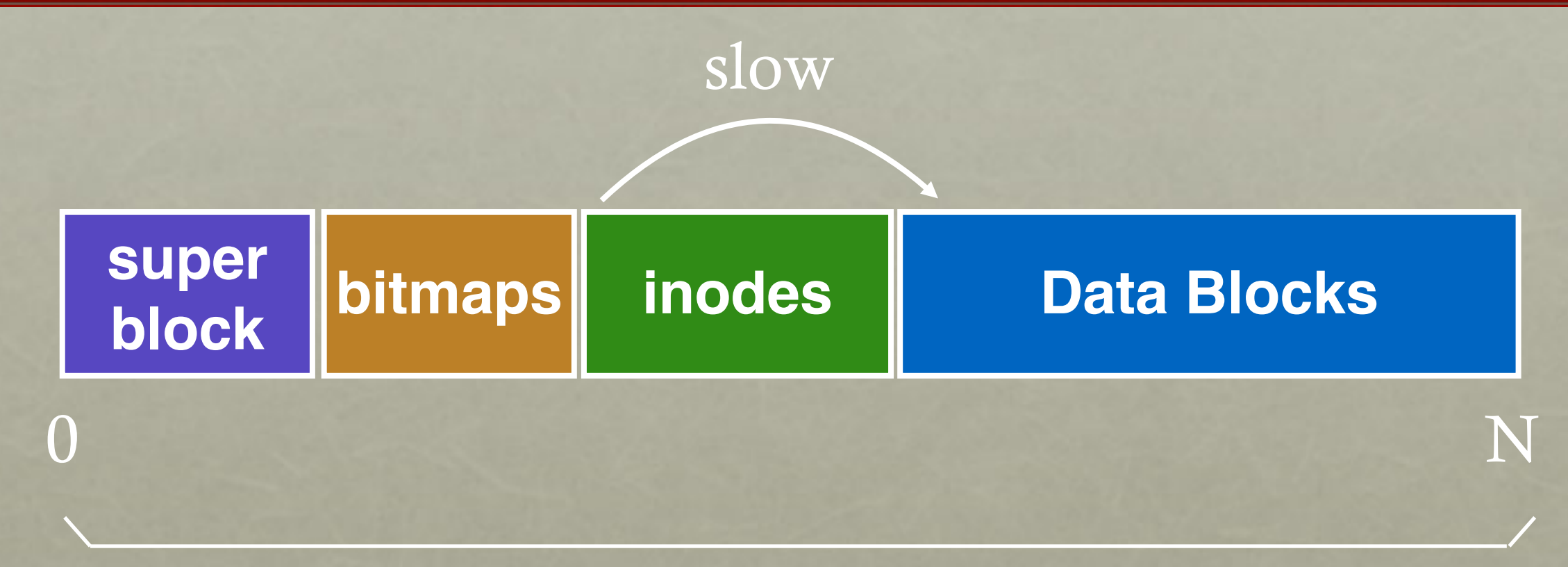

before: whole disk

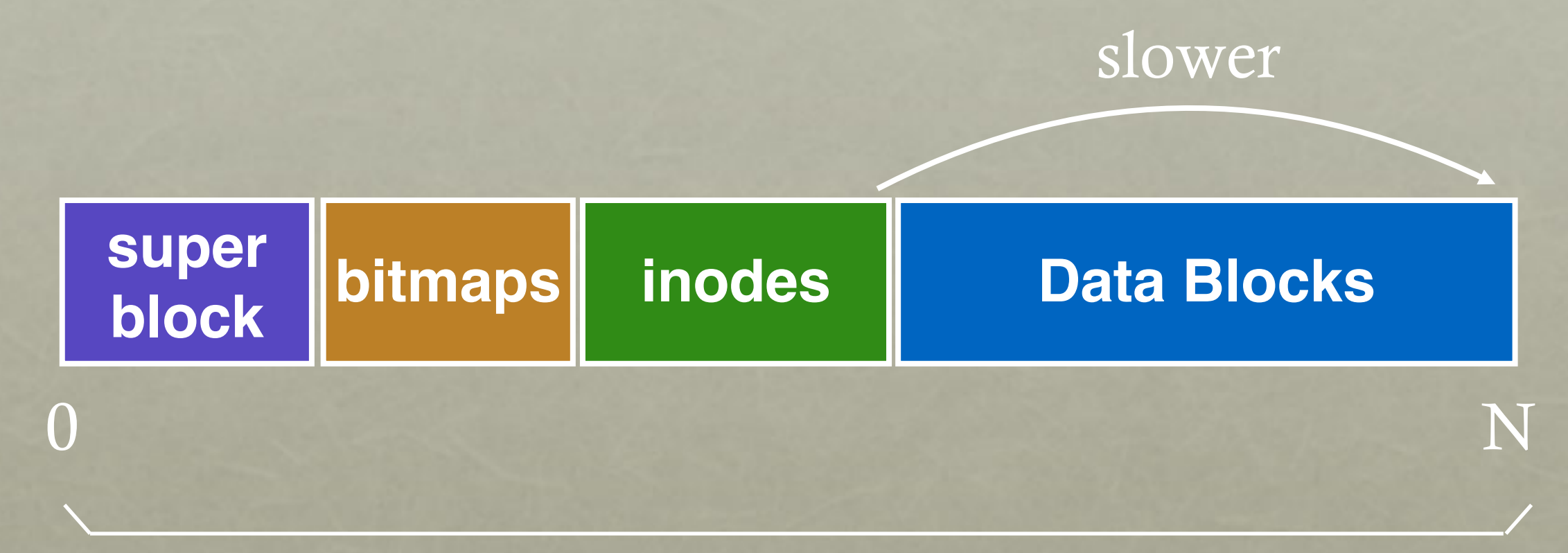

before: whole disk

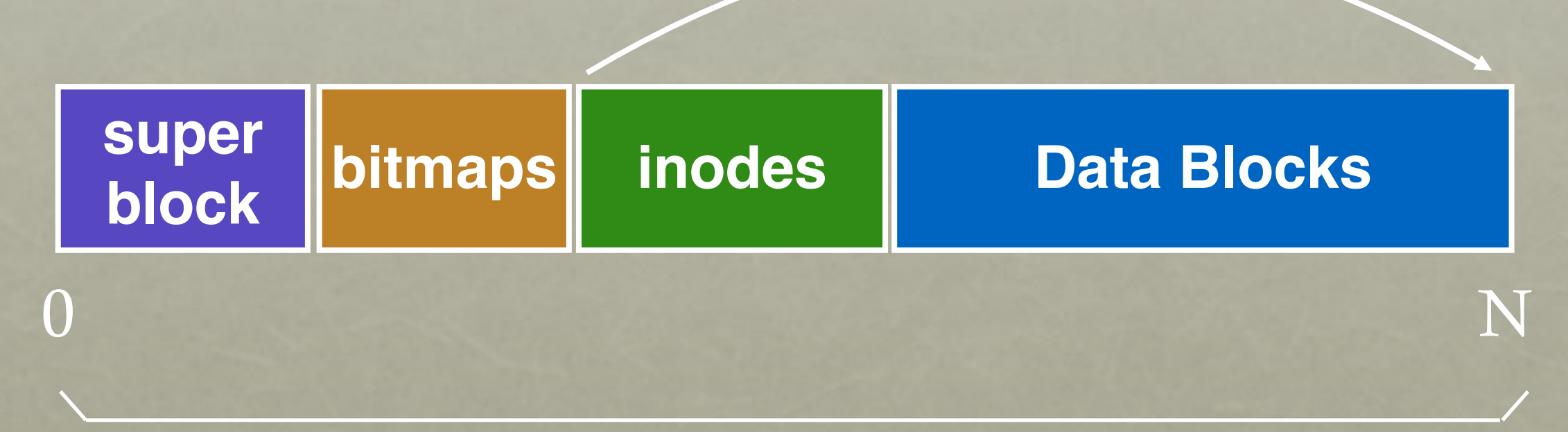

slowest

before: whole disk

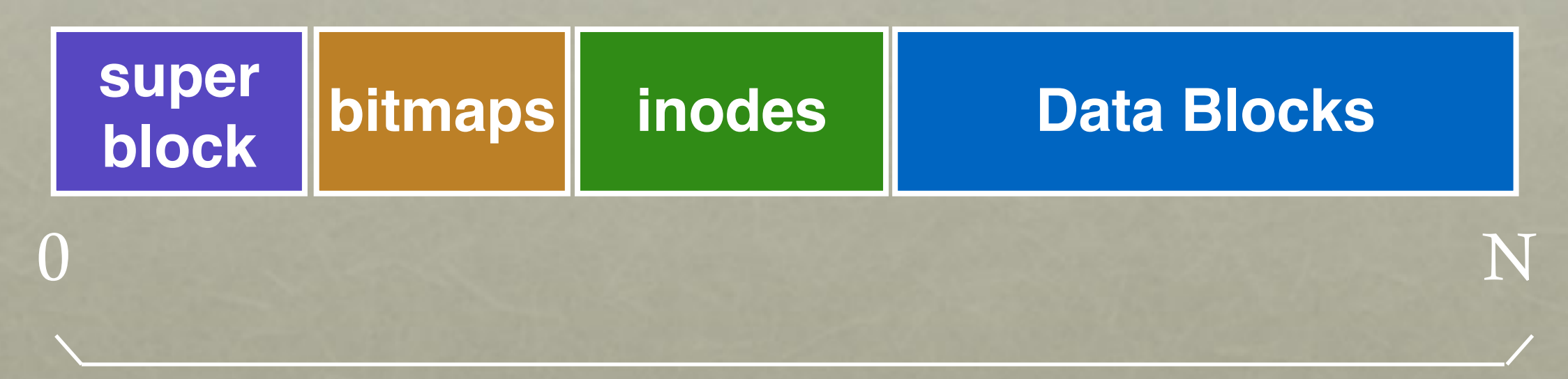

before: whole disk

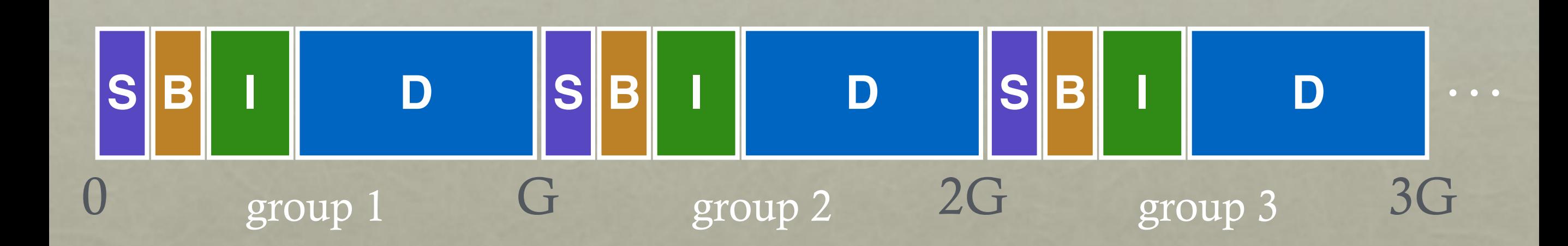

How to keep inode close to data? Answer: Use groups across disks; Try to place inode and data in same

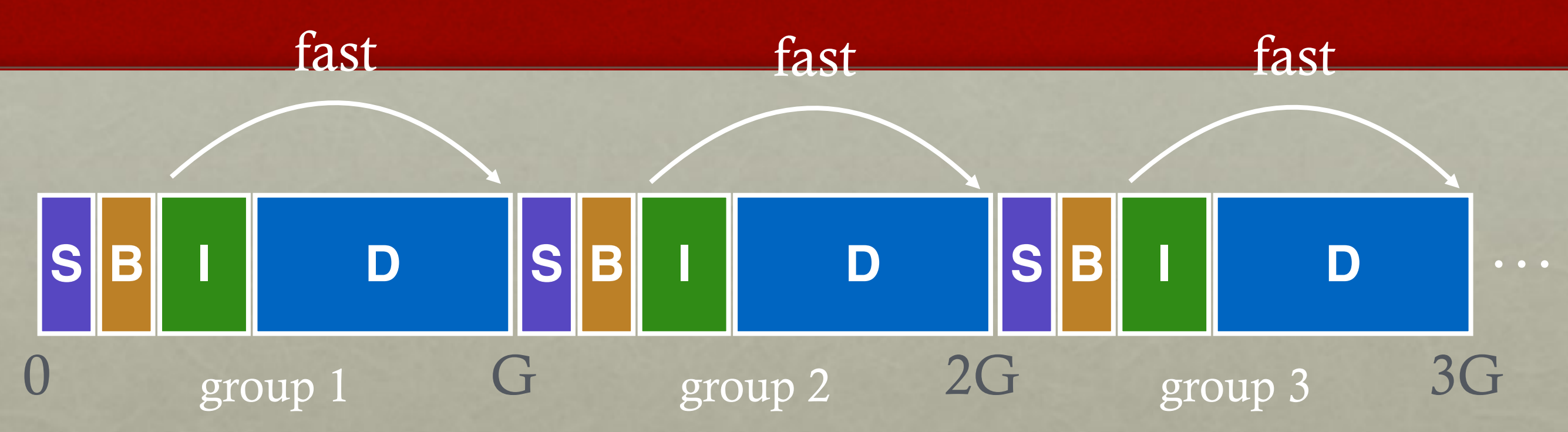

#### strategy: allocate inodes and data blocks in same group.

### GROUPS

- In FFS, groups were ranges of cylinders
	- called cylinder group

In ext2-4, groups are ranges of blocks - called block group

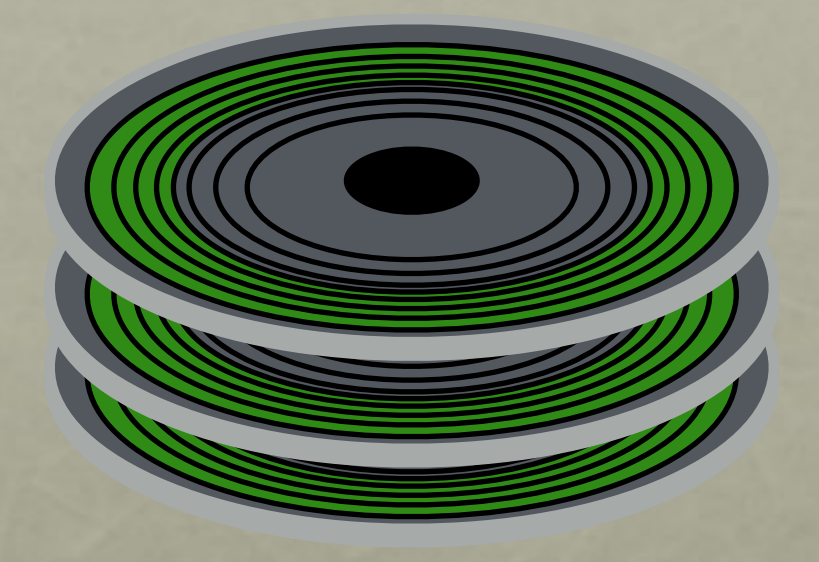

## PLACEMENT TECHNIQUE 3: SUPER ROTATION

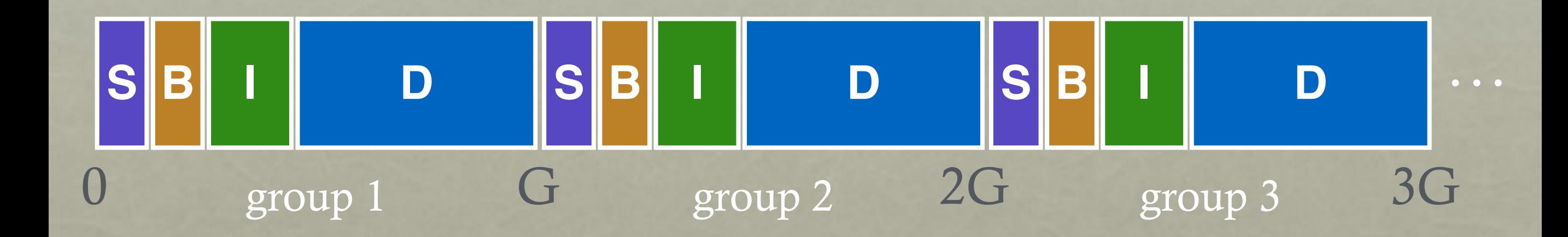

Is it useful to have multiple super blocks?

Yes, if some (but not all) fail.

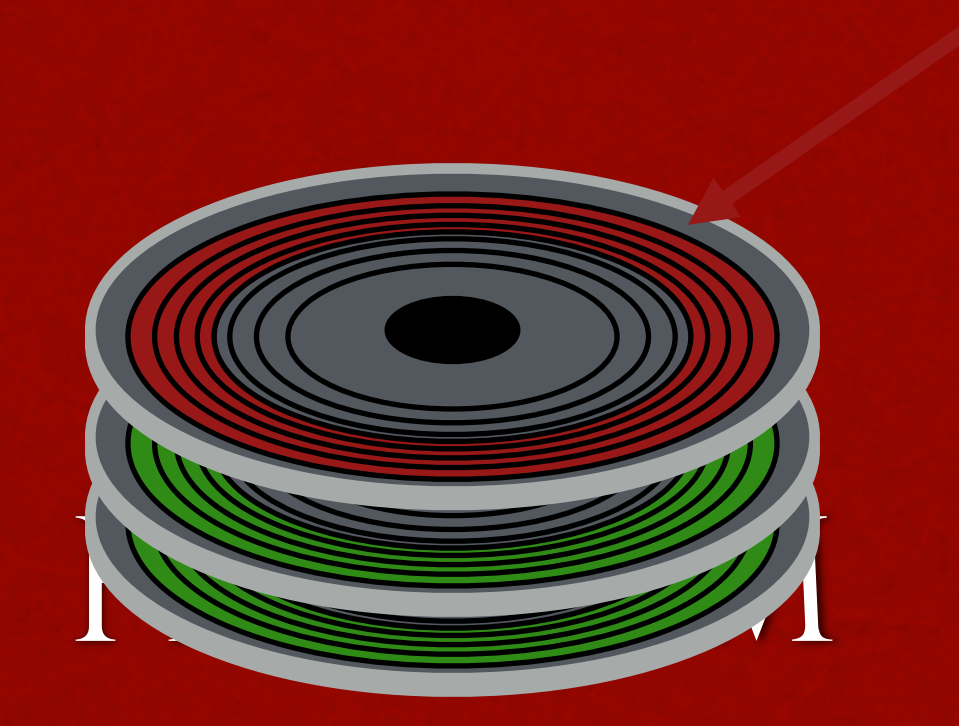

Old FS: All super-block copies are on the top platter. Correlated failures! What if top platter dies?

solution: for each group, store super-block at different offset

## TECHNIQUE: LARGER BLOCKS

Observation: Doubling block size for old FS over doubled performance Why not make blocks huge?

Most file are very small, even today!

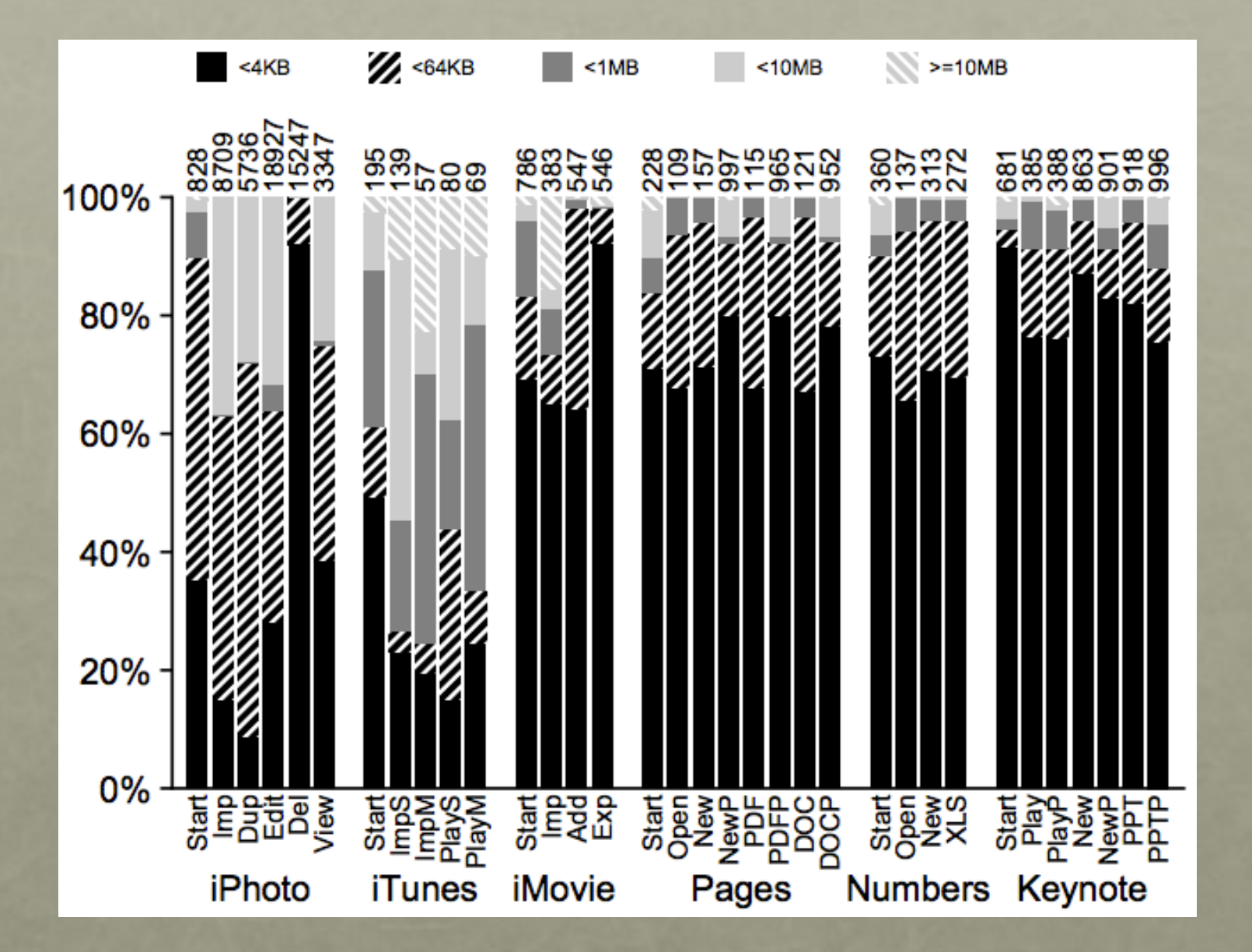

### LARGER BLOCKS

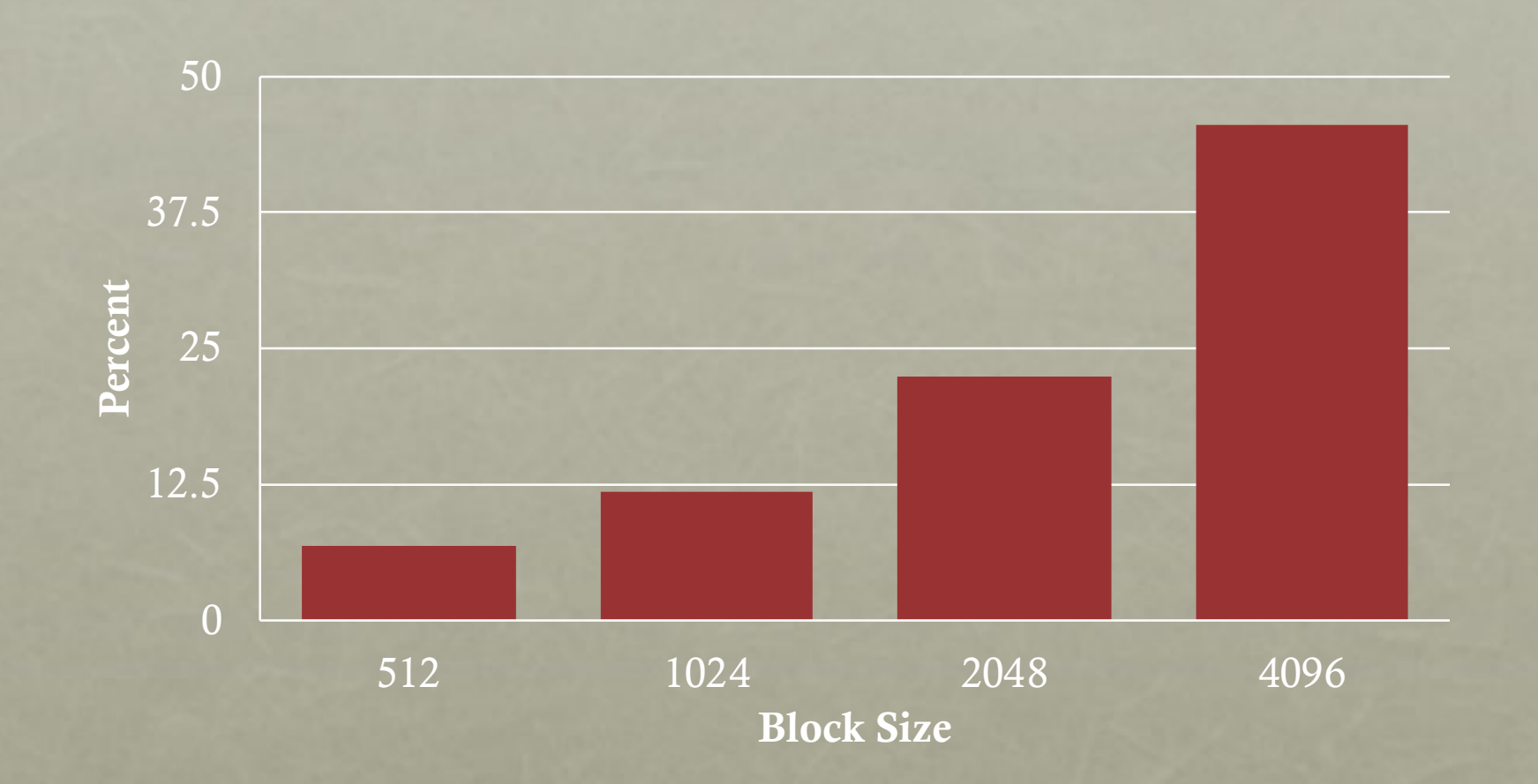

Lots of waste due to internal fragment in most blocks Time vs. Space tradeoffs…

### SOLUTION: FRAGMENTS

Hybrid – combine best of large blocks and best of small blocks

Use large block when file is large enough

Introduce "fragment" for files that use parts of blocks • Only tail of file uses fragments

### FRAGMENT EXAMPLE

Block size  $=$  4096

Fragment size = 1024

#### bits: 0000 0000 1111 0010 blk1 blk2 blk3 blk4

Whether addr refers to block or fragment is inferred by file offset

What about when files grow?

Must copy fragments to new block if no room to grow

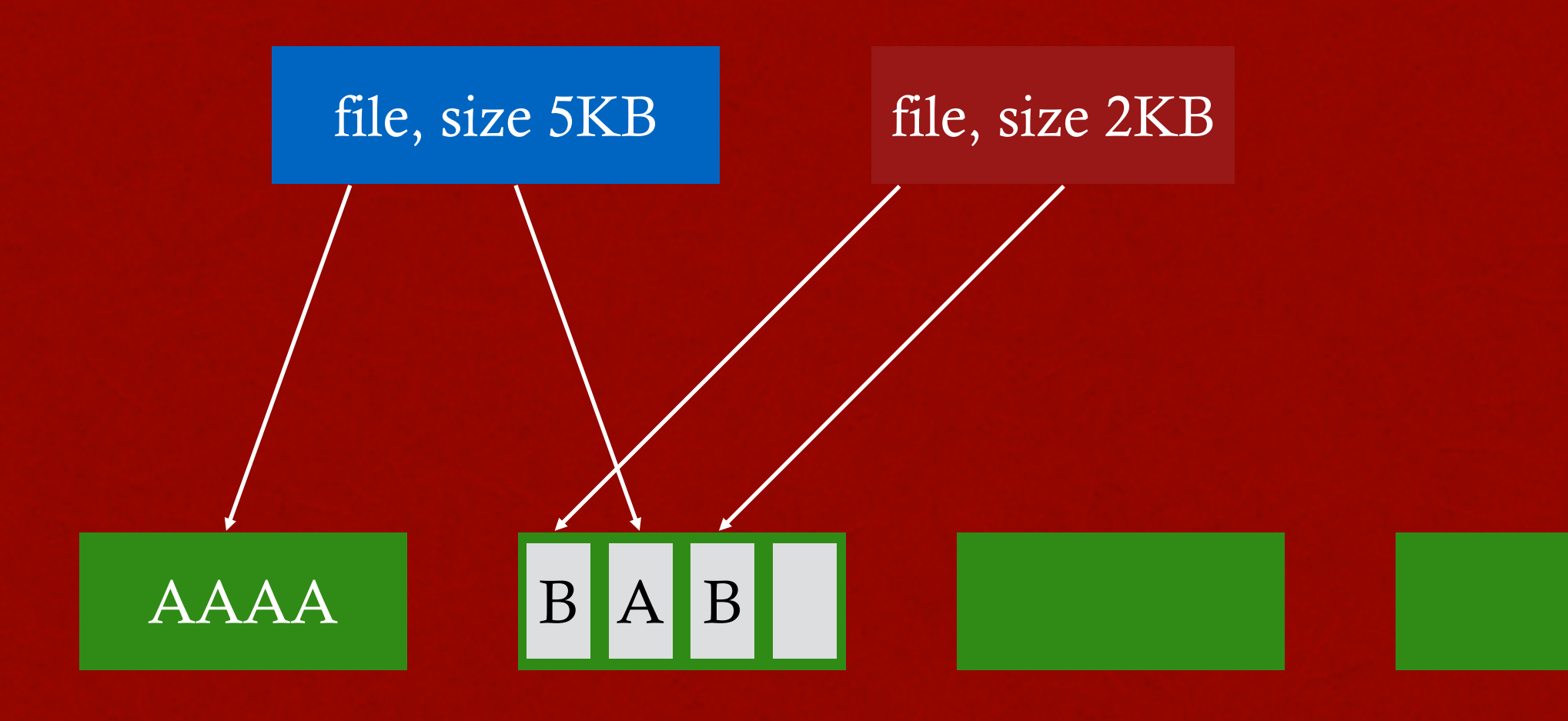

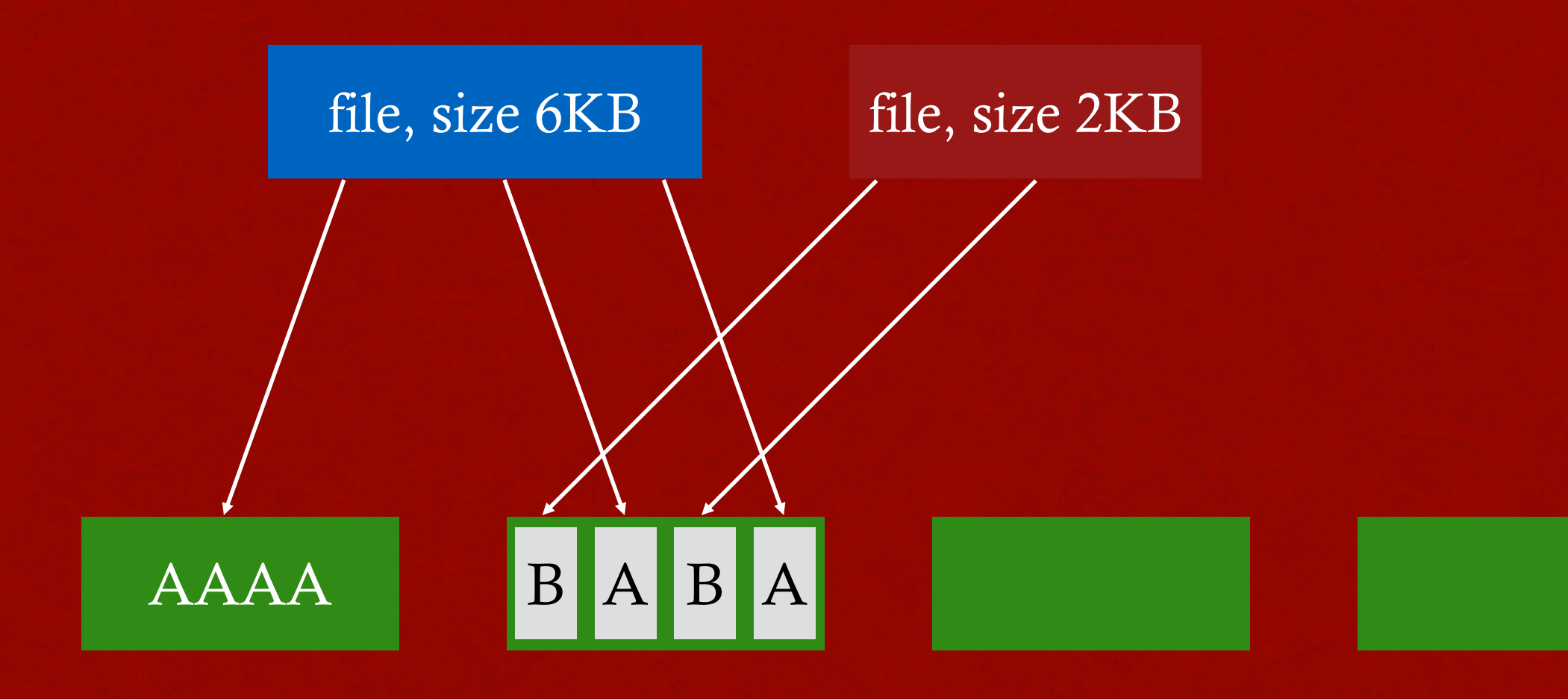

#### append A to first file

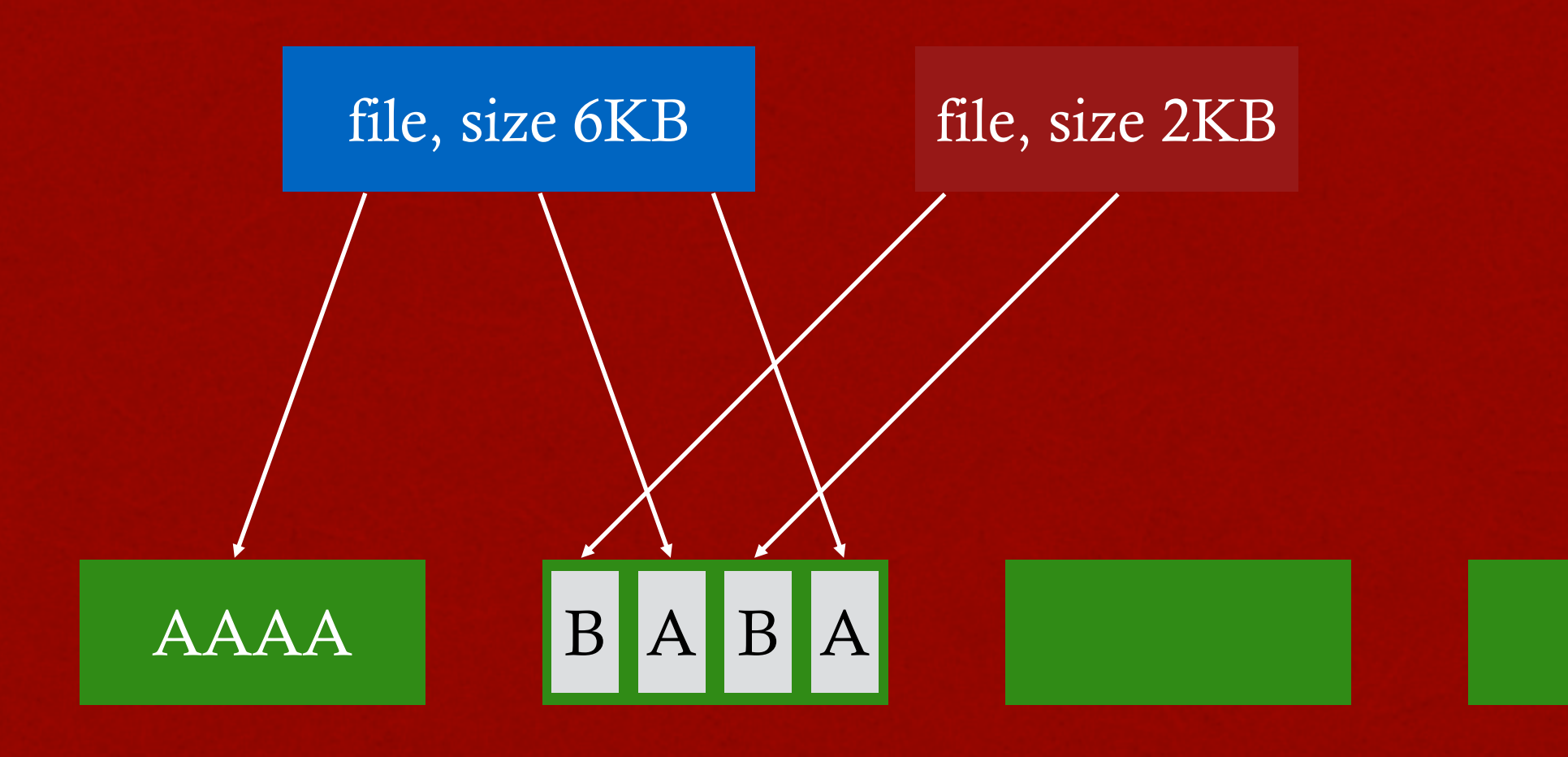

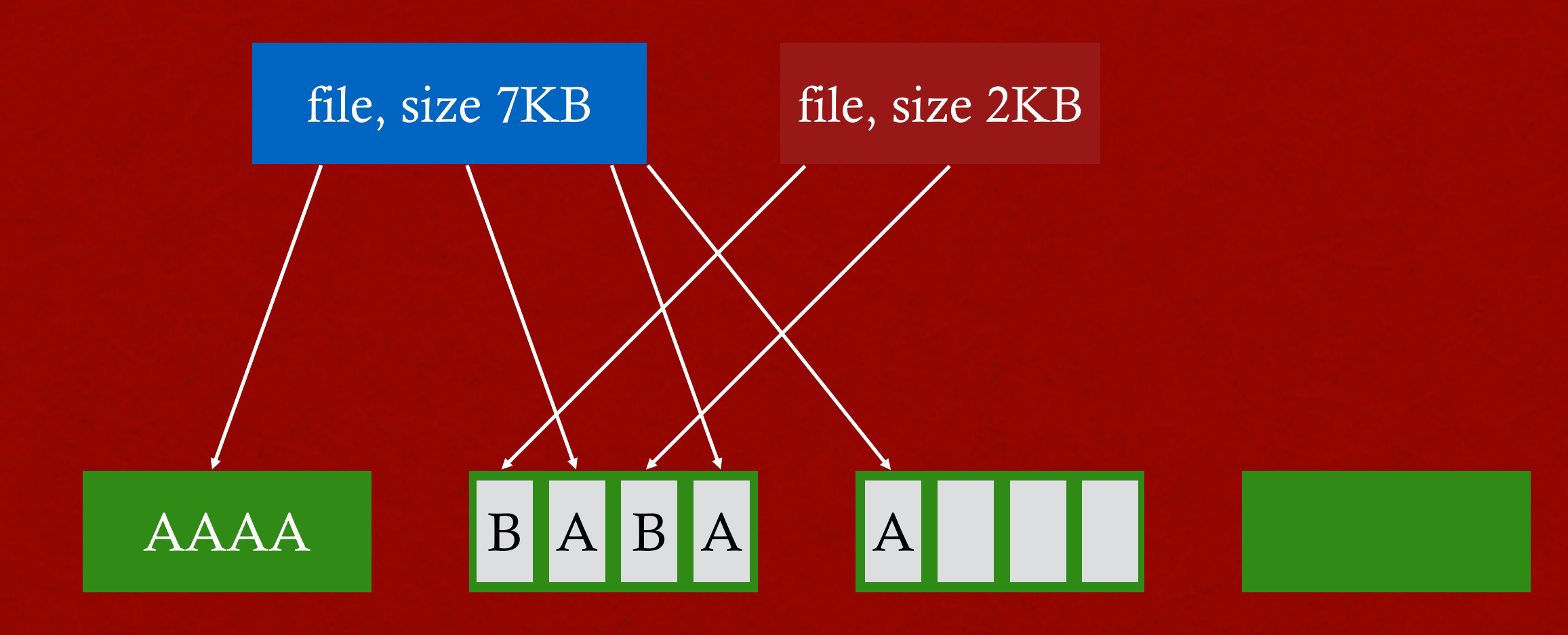

#### append A to first file Not allowed to use fragments across multiple blocks!

What to do instead?

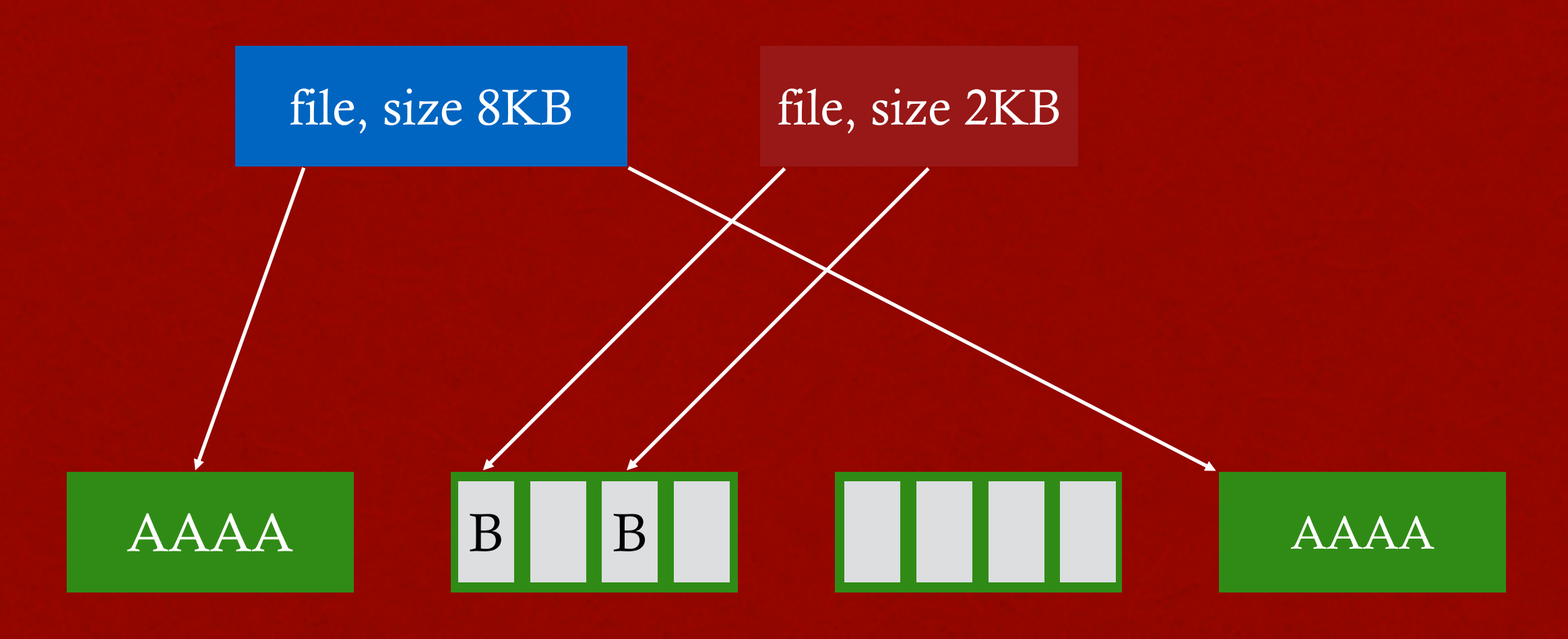

#### append A to first file, copy to fragments to new block

### OPTIMAL WRITE SIZE

Writing less than a block is inefficient

Solution: new API exposes optimal write size

### SMART POLICY

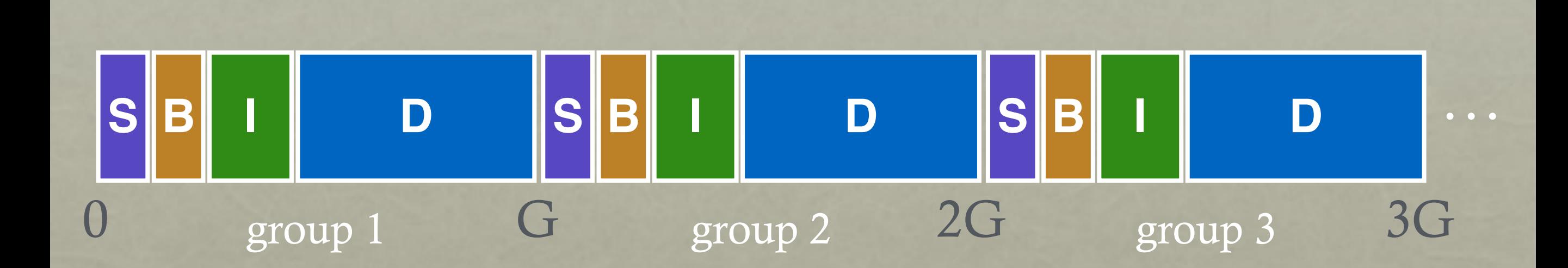

Where should new inodes and data blocks go?

### STRATEGY

Put related pieces of data near each other.

Rules:

- 1. Put directory entries near directory inodes.
- 2. Put inodes near directory entries.
- 3. Put data blocks near inodes.

Sound good?

Problem: File system is one big tree All directories and files have a common root. All data in same FS is related in some way

Trying to put everything near everything else doesn't make any choices!

### REVISED STRATEGY

Put more-related pieces of data near each other

Put less-related pieces of data far from each other

FFS developers used their best judgement

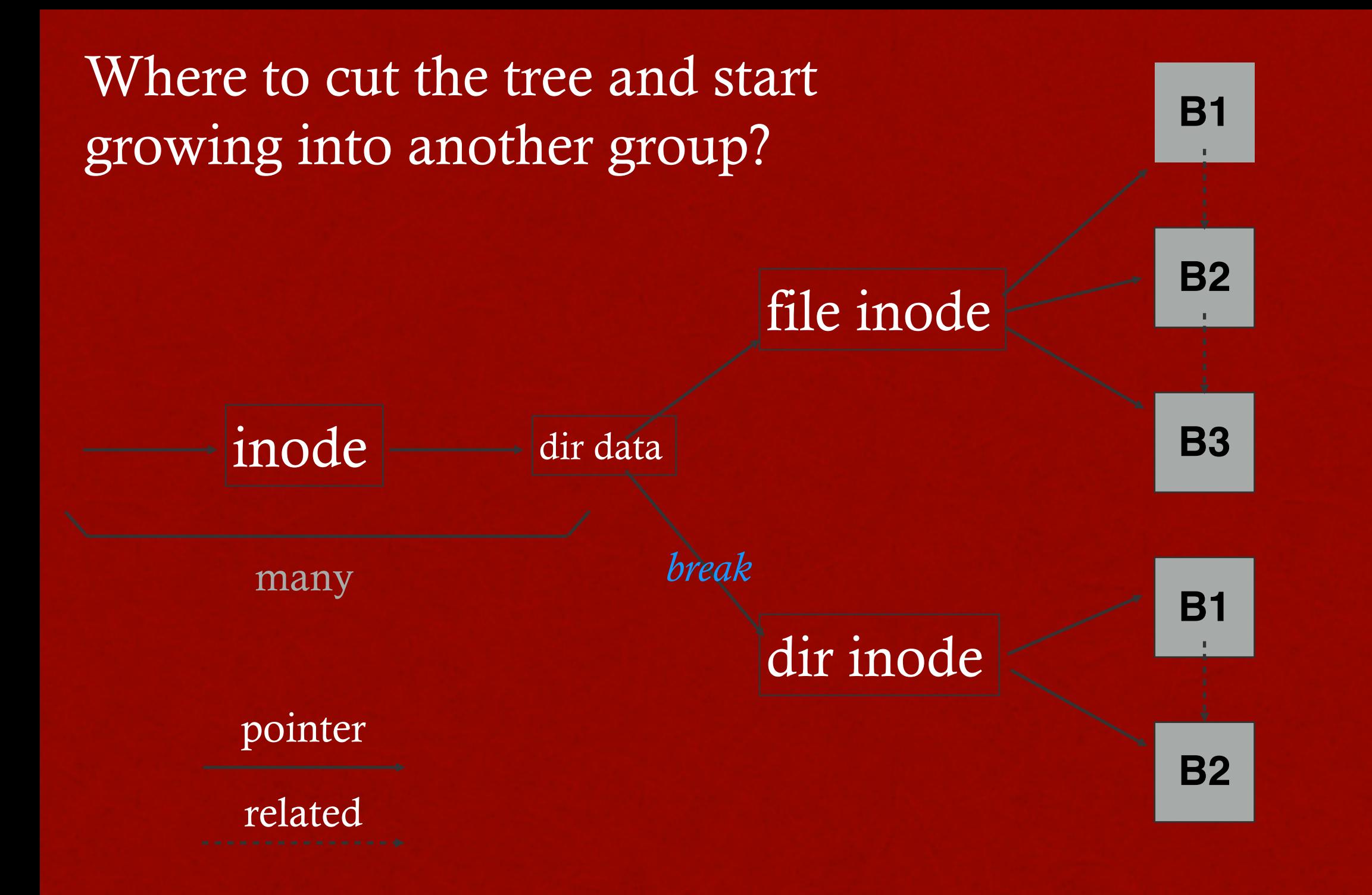

FFS puts dir inodes in a new group

"ls" is fast on directories with many files.

### PREFERENCES

**File inodes**: allocate in same group with dir

**Dir inodes**: allocate in new group with fewer used inodes than average group

**First data block**: allocate near inode

**Other data blocks**: allocate near previous block

### PROBLEM: LARGE FILES

Single large file can fill nearly all of a group

Displaces data for many small files

Better to do one seek for large file than one seek for each of many small files

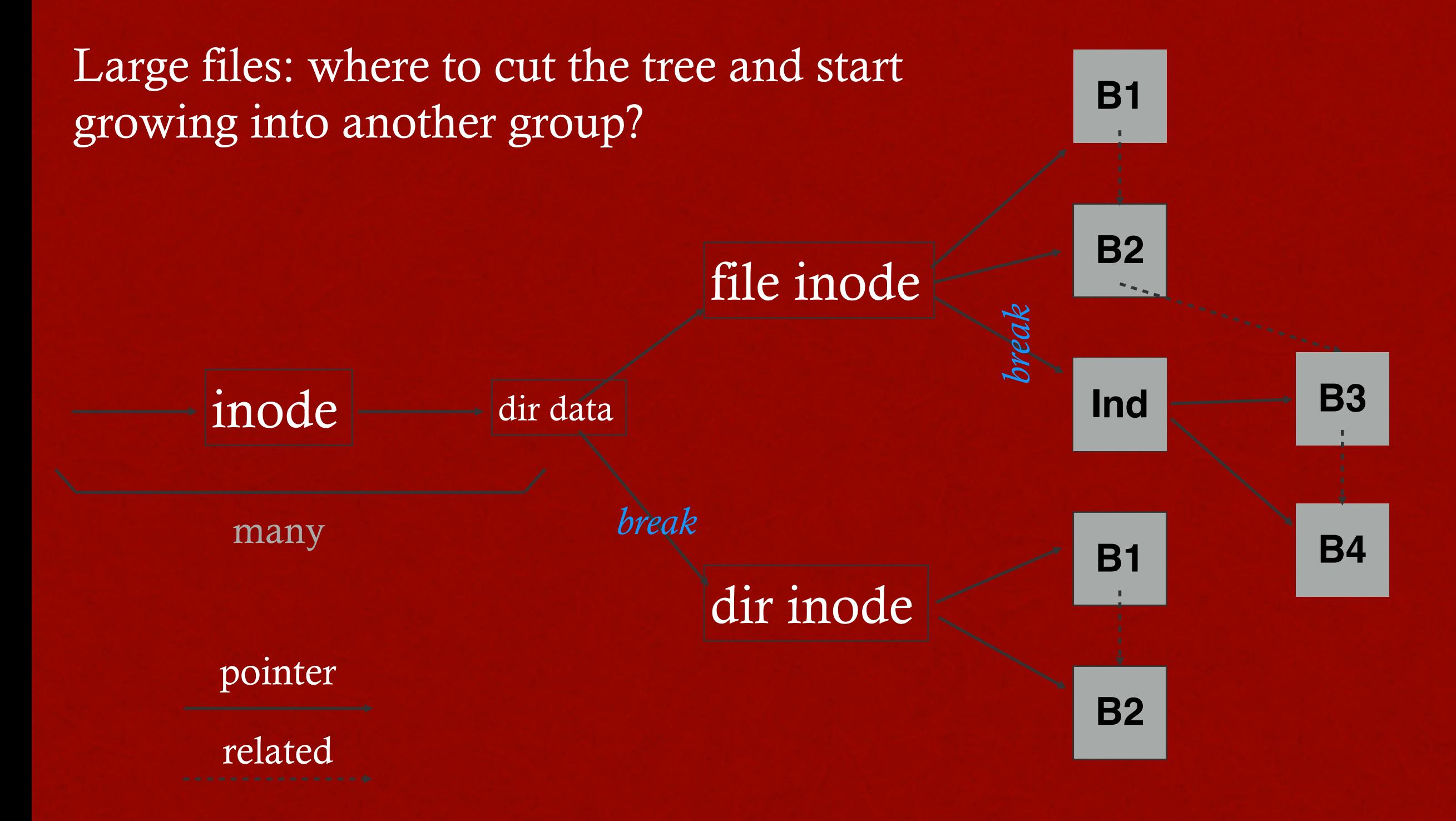

Define "large" as requiring an indirect block

Starting at indirect (e.g., after 48 KB) put blocks in a new block group.

### Preferences

**File inodes**: allocate in same group with dir

**Dir inodes**: allocate in new group with fewer used inodes than average group

**First data block**: allocate near inode

**Other data blocks**: allocate near previous block

**Large file data blocks**: after 48KB, go to new group. Move to another group (w/ fewer than avg blocks) every subsequent 1MB.

#### GROUP DESCRIPTOR (AKA SUMMARY BLOCK)

How does file system know which new group to pick?

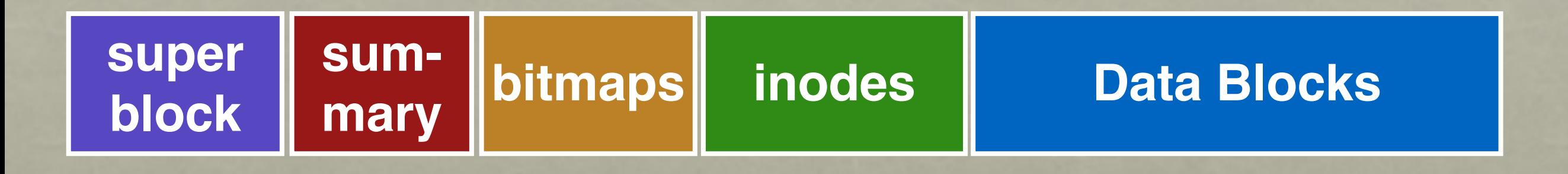

 $\overline{0}$ 

Tracks number of free inodes and data blocks

## CONCLUSION

#### First disk-aware file system

- Bitmaps
- Locality groups
- Rotated superblocks
- Large blocks
- Fragments
- Smart allocation policy

FFS inspired modern files systems, including ext2 and ext3

FFS also introduced several new features:

- long file names
- atomic rename
- symbolic links

### ADVICE

- All hardware is unique
- Treat disk like disk!
- Treat flash like flash!
- Treat random-access memory like random-access memory!